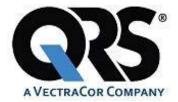

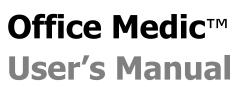

For use with: Orbit<sup>™</sup> • Universal ECG<sup>™</sup>

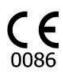

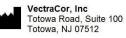

|     |   |     | EMERGO EUROP      |
|-----|---|-----|-------------------|
| L E | C | REP | Prinsessegracht 2 |
|     | ~ |     | 2514 AP The Hagu  |
|     |   |     | The Netherlands   |

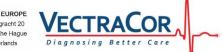

| Table of Contents                              |           |
|------------------------------------------------|-----------|
| GENERAL CAUTIONS & WARNINGS                    | <u>4</u>  |
| GLOSSARY OF SYMBOLS                            | 4         |
| WARNINGS                                       | 5         |
| CAUTIONS                                       | 6         |
| ELECTRICAL SAFETY CLASSIFICATIONS              | 9         |
| OFFICE MEDIC BASICS                            | <u>10</u> |
| SYSTEM REQUIREMENTS                            | 10        |
| INSTALLATION                                   | 10        |
| BACKING-UP AND RESTORING THE DATABASE          | 12        |
| NAVIGATION                                     | 13        |
| FILE MENU                                      | 14        |
| TEST MENU                                      | 16        |
| OPTIONS MENU<br>TOOLS MENU                     | 17<br>19  |
| HELP MENU                                      | 20        |
| SPIROMETRY                                     |           |
| SPIROMETRY CAUTIONS & WARNINGS                 | 21        |
| SPIROMETRY GETTING STARTED                     | 22        |
| PROPER PATIENT PREPARATION                     | 23        |
| PROPER TESTING PROCEDURE                       | 23        |
| EFFORT QUALITY MESSAGES FOR ADULT SUBJECTS     | 24        |
| TEST SESSION GRADES                            | 25        |
| UNACCEPTABLE SPIROMETRY TESTS<br>REPEATABILITY | 25<br>25  |
| PERFORMING A SPIROMETRY TEST                   | 25        |
| ABOUT THE SPIROMETRY TEST SESSION WINDOW       | 28        |
| SPIROMETRY OPTIONS                             | 29        |
| SPIROMETRY TOOLS                               | 34        |
| PREDICTED VALUE EQUATIONS                      | 36        |
| LUNG AGE CALCULATION                           | 47        |
| SPIROMETRY INTERPRETATION                      | 48        |

#### 690002-00 Rev. F

| ELECTROCARDIOGRAPHY                      | <u>52</u> |
|------------------------------------------|-----------|
|                                          |           |
| ECG CAUTIONS AND WARNINGS                | 52        |
| ECG GETTING STARTED                      | 54        |
| PERFORMING AN ECG TEST                   | 55        |
| ABOUT THE ACQUISITION WINDOW             | 57        |
| ECG OPTIONS                              | 59        |
| REVIEWING AN ECG                         | 62        |
| PRINTING AN ECG                          | 68        |
| ECG DEVICE VERIFICATION                  | 69        |
| ECG ANALYSIS PROGRAM                     | 69        |
| SERVICE INFORMATION                      | <u>70</u> |
|                                          |           |
| DEVICE CARE & MAINTENANCE                | 70        |
| Service                                  | 71        |
| LIMITED WARRANTY                         | 71        |
| GLOSSARY OF TERMS.                       | 72        |
|                                          | _         |
| DEVICE SPECIFICATIONS                    |           |
|                                          |           |
| UNIVERSAL ECG SPECIFICATIONS             | 75        |
| ORBIT PORTABLE SPIROMETER SPECIFICATIONS | 76        |
|                                          |           |

# General Cautions & Warnings

Before conducting tests read the General Caution & Warnings and the specific Cautions & Warnings pertaining to your particular medical device.

If you need further assistance see <u>Service</u>.

## **Glossary of Symbols**

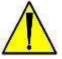

Attention Consult Accompanying Documents

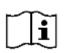

**Consult Instructions For Use** Consult Accompanying Documents

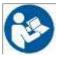

**Consult Instructions For Use** Consult Accompanying Documents

# **†**

**Type BF Equipment** Type B equipment with an F-type applied part (patient isolation from electric shock).

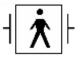

#### **Defibrillator proof type BF equipment** Defibrillator proof type BF equipment complying with IEC Publication 601.

## CE Mark

Indicates this device is in compliance with MDD 93/42/ECC. 0086 is the Notified Body Number.

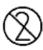

Do not reuse.

Class II, Electrical Equipment.

Catalogue or Model Number

S/N Serial Number

600

REF

Manufacturer

EC REP

Authorized representative in the European community.

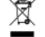

Waste Electronic Electrical Equipment (WEEE). Separate collection for waste

electrical and electronic equipment.

**Rx only** Federal (USA) law restricts this device to sale by or on the order of a physician.

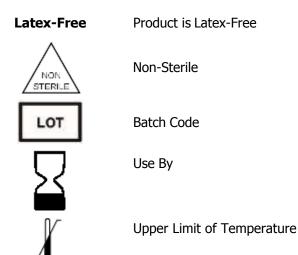

## Warnings

- Do not use QRS Medical Devices in presence of flammable anesthetic mixture.
- Do not operate QRS Medical Devices in an explosive atmosphere.
- Use of accessory equipment not complying with EN60601-1 and/or UL2601-1 or equivalent safety standard may lead to a reduced level of safety of the resulting system.
- Computers and printers used with QRS Medical Devices should be evaluated to EN 60950-1, EN60601-1 or equivalent safety standard to maintain the safety of QRS Medical Devices.
- Do not use any QRS Medical Device on children or vulnerable adults without proper supervision.
- Ensure patient cabling or tubing is carefully routed on all QRS Medical Devices to reduce the possibility of patient entanglement or strangulation.
- All numerical, graphical and interpretive data should be evaluated with respect to the patient's clinical and historical picture.
- Do not attempt to insert any QRS Medical Device (including patient cables) directly into an electrical outlet.

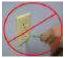

- Restoring the database erases all of the data located in Office Medic and replaces it with the data
  contained in the back-up file. Data that was acquired after the date of the last back-up will be
  lost and cannot be recovered.
- Once deleted, data can only be recovered from the date of your last back-up. Maintain regular back-ups to ensure data is not lost.
- The computer regulates the battery and will provide a warning message to inform the user that the battery is low in order to prevent data loss.
- Do not load any other manufacturer's SCP files. The Office Medic program is designed to work only with QRS Diagnostic SCP files.
- Do not use 3<sup>rd</sup> party applications to review or analyze QRS Diagnostic SCP files.
- Use only QRS approved accessories with QRS devices.

## Cautions

#### **Disposal Instructions:**

Due to the potential presence of hazardous substances in electrical or electronic equipment, DO NOT dispose of QRS Diagnostic medical devices with municipal waste. Improper disposal could have an adverse effect on the environment and human health.

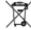

For QRS Diagnostic products NOT marked with — please contact your local municipal waste company for proper disposal instructions.

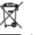

For QRS Diagnostic products MARKED with please contact your local sales representative (from whom you purchased the product) or your local municipal waste company for proper disposal instructions.

- Federal (USA) law restricts this device to sale by or on the order of a physician.
- All QRS Devices are intended for use by a physician or by trained personnel under a physician's supervision. Read all instructions for use and specifications provided prior to use.

Important! QRS Diagnostic medical devices are intended for use in the electromagnetic environment(s) specified below. Users of this equipment should ensure that it is used in such environment(s).

Attention should be paid to the following EMC information prior to installing or using QRS Diagnostic medical devices.

- Portable and mobile Radio Frequency (RF) communication equipment may interfere with the operation of QRS Diagnostic medical devices.
- QRS Diagnostic medical devices have been tested and found to comply with IEC/EN 60601-1-2.
- Computers, cables and accessories not tested to 60601-1-2 may result in increased emissions or decreased immunity of QRS devices.
- Verify normal operation if utilizing QRS Diagnostic medical devices adjacent to or stacked with other electrical equipment.

| Guidance and manufacturer's                             | declaration - electromagnetic en                                                               | nissions and immunity                                                                                                    |
|---------------------------------------------------------|------------------------------------------------------------------------------------------------|----------------------------------------------------------------------------------------------------|
| Emissions Test                                          | Compliance                                                                                     | Electromagnetic environment –<br>guidance                                                                                                    |
| RF emissions CISPR 11                                   | Group 1                                                                                        | QRS Diagnostic equipment uses RF<br>energy only for its internal function.<br>Therefore, its RF emissions are not likely<br>to cause any interference in nearby<br>electronic equipment. |
| RF emissions CISPR 11                                   | Class B                                                                                        | QRS Diagnostic medical devices are                                                                                                    |
| Harmonic emissions<br>IEC 61000-3-2                     | Not applicable for QRS Devices other than<br>Universal ECG.<br>Class A for Universal ECG Cable | suitable for use in all establishments<br>including domestic establishments and<br>those directly connected to the public<br>low-voltage power supplies buildings                        |
| Voltage Fluctuations/flicker emissions<br>IEC 61000-3-3 | Not applicable                                                                                 | used for domestic purposes.                                                                                                    |

| Immunity Test                                                                                                    | IEC 60601 Test<br>Level                                                                                                    | Compliance Level                                                                                                    | Electromagnetic Environment Guidance                                                                                                    |
|----------------------------------------------------------------------------------------------------|----------------------------------------------------------------------------------------------------|----------------------------------------------------------------------------------------------------|----------------------------------------------------------------------------------------------------|
| Electrostatic<br>Discharge (ESD)<br>IEC 61000-4-2                                                                  | ±6 kV contact<br>±8 kV air                                                                                                    | ±6 kV contact<br>±8 kV air                                                                                                    | Floors should be wood, concrete or ceramic tile. If<br>floors are covered with synthetic material, the<br>relative humidity should be at least 30%                                                                                                    |
| Electrical fast<br>transient burst<br>IEC 61000-4-4                                                                | $\pm 2$ kV for power supply<br>lines<br>$\pm 1$ kV for input/output<br>lines                                                                                          | ±2 kV for power supply<br>lines<br>±1 kV for input/output<br>lines                                                                                                    | Mains power quality should be that of a typical commercial or hospital environment                                                                                                    |
| Surge<br>IEC 61000-4-5                                                                                             | ±1 kV differential<br>mode<br>±2 kV common mode                                                                                                    | ±1 kV differential<br>mode<br>±2 kV common mode                                                                                                    | Mains power quality should be that of a typical commercial or hospital environment                                                                                                    |
| Voltage dips, short<br>interruptions and<br>voltage variations on<br>power supply input<br>lines<br>IEC 61000-4-11 | <5% UT (>95% dip in<br>UT) for 0.5 cycle<br>40% UT (60% dip in<br>UT) for 5 cycles<br>70% UT (30% dip in<br>UT) for 25 cycles<br><5% UT (>95% dip in<br>UT) for 5 sec | <5% UT (>95% dip in<br>UT) for 0.5 cycle<br>40% UT (60% dip in<br>UT) for 5 cycles<br>70% UT (30% dip in<br>UT) for 25 cycles<br><5% UT (>95% dip in<br>UT) for 5 sec | Mains power quality should be that of a typical<br>commercial or hospital environment. If the user of<br>QRS medical devices requires continued operation<br>during power mains interruptions, it is<br>recommended that the computer to be used is<br>powered by an uninterruptible power supply or a<br>battery. |
| Power frequency<br>(50/60 Hz) magnetic<br>field<br>IEC 61000-4-8                                                   | 3 A/m                                                                                                    | 3 A/m                                                                                                    | Power frequency magnetic fields should be at levels<br>characteristic of a typical location in a typical<br>commercial or hospital environment.                                                                                                    |
| Note UT is the a.c. main                                                                                           | ns voltage prior to applicati                                                                                                    | on of the test level                                                                                                    |                                                                                                    |

| Conducted RF                                | 3 Vrms                       | 3 Vrms               | Portable and mobile RF Communications equipment<br>should be used no closer to any part of QRS                                                                                          |
|---------------------------------------------|------------------------------|----------------------|----------------------------------------------------------------------------------------------------|
| IEC 61000-4-6                               | 150 KHz to 80 Mz             |                      | Diagnostic medical devices, including cables, than                                                                                                    |
| Radiated RF                                 | 3 V/m                        | 3 V/m                | the recommended separation distance calculated                                                                                                    |
| IEC 61000-4-3                               | 80 MHz to 2.5 GHz            |                      | from the equation applicable to the frequency of the transmitter.                                                                                                    |
|                                             |                              |                      | Recommended separation distance:                                                                                                    |
|                                             |                              |                      | 80 MHz to 800 MHz                                                                                                    |
|                                             |                              |                      | 800 MHz to 2.5 GHz                                                                                                    |
|                                             |                              |                      | Where $P$ is the maximum output power rating of the transmitter in watts (W) according to the transmitter manufacturer and $d$ is the recommended separation distance in meters (m).    |
|                                             |                              |                      | Field strengths from fixed RF transmitters, as determined by an electromagnetic site survey <sup>a</sup> should be less than the compliance level in each frequency range. <sup>b</sup> |
|                                             |                              |                      | Interface may occur in the vicinity of equipment marked with the following symbol:                                                                                                    |
|                                             |                              |                      | (((••)))                                                                                                    |
| NOTE 1 At 80 MHz                            | and 800 MHz, the higher free | quency range applies |                                                                                                    |
| NOTE 2 These guide<br>structures, objects a |                              | uations. Electromagr | netic propagation is affected by absorption and reflection from                                                                                                    |

a) Field strengths from fixed transmitters, such as base stations for radio (cellular/cordless) telephones and land mobile radios, amateur radio, AM and FM radio broadcast and TV broadcast cannot be predicted theoretically with accuracy. To assess the electromagnetic environment due to fixed RF transmitters, an electromagnetic site survey should be considered. If the measured field strength in the location in which QRS medical devices are used exceeds the applicable RF compliance level above, QRS medical devices should be observed to verify normal operation. If abnormal performance is observed, additional measures may be necessary, such as reorienting or relocating QRS medical devices.

b) Over the frequency range 150 kHz to 80 MHz, field strengths should be less than 3 V/m.

#### Recommended separation distances between portable and mobile RF communications equipment and QRS Diagnostic medical devices.

QRS Diagnostic medical devices are intended for use in an electromagnetic environment in which radiated RF disturbances are controlled. The customer or the user of QRS Diagnostic medical devices can help prevent electromagnetic interference by maintaining a minimum distance between portable and mobile RF communications equipment (transmitters) and QRS Diagnostic medical devices as recommended below, according to the maximum output power of the communications equipment.

| Rated maximum output | Separation distance according to frequency of transmitter |                   |                    |  |
|----------------------|-----------------------------------------------------------|-------------------|--------------------|--|
| power of transmitter | 150 kHz to 80 MHz                                         | 80 MHz to 800 MHz | 800 MHz to 2.5 GHz |  |
| W                    |                                                           |                   |                    |  |
| 0.01                 | 0.12                                                      | 0.12              | 0.23               |  |
| 0.1                  | 0.38                                                      | 0.38              | 0.73               |  |
| 1                    | 1.2                                                       | 1.2               | 2.3                |  |
| 10                   | 3.8                                                       | 3.8               | 7.3                |  |
| 100                  | 12                                                        | 12                | 23                 |  |
|                      |                                                           |                   |                    |  |

For transmitters rated at a maximum output power not listed above, the recommended separation distance d in meters (m) can be estimated using the equation applicable to the frequency of the transmitter, where P is the maximum output power rating of the transmitter in watts (W) according to the transmitter manufacturer.

NOTE 1 At 80 MHz and 800 MHz, the separation distance for the higher frequency range applies.

NOTE 2 These guidelines may not apply in all situations. Electromagnetic propagation is affected by absorption and reflection from structures, objects and people.

## **Electrical Safety Classifications**

Note: These classifications currently apply only to QRS Medical Devices.

- Class II Equipment
- Type BF Equipment. Note: Universal ECG is Type BF with defibrillator-proof applied part.
- IPXO Ordinary Equipment.
- Continuous Operation.
- Not suitable for use in presence of flammable anesthetic mixture with air or with oxygen or nitrous oxide.

# Office Medic Basics

## **System Requirements**

| Operating System:      | Microsoft® Windows®:                                               |
|------------------------|--------------------------------------------------------------------|
| 1 5 /                  | 7, 8, or 10                                                        |
| Free Disk Space:       | 600MB                                                              |
| Internet Requirements: | Internet Explorer 6.0 SP1 or later                                 |
| RAM:                   | 512 MB or higher                                                   |
| Processor:             | x86 1.0 GHz or x64 1.4 Ghz                                         |
| Screen Resolution:     | 1024x768 (EKG Requirement)                                         |
| Interface:             | Available USB port                                                 |
| Media:                 | A CD/DVD drive or access to the internet to download the software. |
|                        | Contact Customer care for download instructions and details.       |

\*\*Recommended system specifications: PC running Windows 7, Dual core CPU, 2 gigs of RAM, 300 gig HDD or better with an available USB port.

## Installation

Important! Do not connect the medical device to the PC prior to installing the software. The device drivers (step #8) must be installed prior to testing.

- 1. Ensure you are logged in with Administrator rights.
- 2. Remove all QRS devices from the computer.
- 3. Log out and close all programs.
- 4. Insert the Office Medic CD-ROM.

If the autorun feature on your computer is disabled go to the next instruction. If not follow the on screen prompts.

- 5. On the lower Windows toolbar select **Start** | **Run** or simultaneously press the Windows logo and R key. Type d:\setup.exe in the Open dialog box. Note: substitute the letter of your CD/DVD-ROM drive if it is different from d:.
- 6. Select a language.

Note: If you need to change the language, you will need to uninstall Office Medic. To do this go to your control panel, click on "Programs and Features" and then find the "Programs" and select "Uninstall a program. Find Office Medic on the list and uninstall. Finally, reinstall Office Medic using the setup program and select the correct language. Any data that was recorded will be preserved because uninstallation doesn't delete data.

7. Follow the on-screen instructions.

Note: You will be given a choice to install a local or network database. The Network option requires an Office Medic Network Database formally called IDMS database. To learn more about obtaining a Network database, and networking Office Medic, contact Customer Care.

An Office Medic shortcut will appear on your desktop when the installation is complete.

8. Once the installation is complete, connect the medical device to the PC with the CD-ROM still inserted. Follow the software prompts for installing the device driver.

## **Backing-up and Restoring the Database**

#### **Database Back-up Instructions**

Backing-up your database protects you from losing your patient data should a catastrophic event occur. Regular back-ups of the database should be maintained. Follow the steps below to back-up the database:

- 1. Close Office Medic.
- 2. Open folder: C:\Program Files\Microsoft SQL Server\MSSQL.1\MSSQL\Data.
- 3. Copy the two files OfficeMedic\_Data.MDF and OfficeMedic\_Log.LDF to a secure location. This is the back-up copy of your Office Medic database. Copy these files as often as needed to maintain a current back-up file.

#### **Database Restore Instructions**

Warning! Restoring the database erases all of the data located in Office Medic and replaces it with the data contained in the back-up file. Data that was acquired after the date of the last back-up will be lost and cannot be recovered.

Follow the steps below to restore the database:

- 1. Close Office Medic.
- 2. Copy and paste the two back-up files into the following location: C:\Program Files\Microsoft SQL Server\MSSQL.1\MSSQL\Data.
- 3. Open Office Medic.

The database should look exactly as it did on the date of the last back-up.

## Navigation

Select the Office Medic icon to open the software. The initial screen displays the directory of patients, sessions and tests. Contact QRS Technical Support for instructions on how to hide patient names.

| Du Office Medic - Local SQL Server database       |   |
|---------------------------------------------------|---|
| File Test Options Tools Help                      |   |
|                                                   | 0 |
| Calibration Data                                  |   |
| Doe, Jane, 1234567     ⊕ Simpson, Jill, 123456789 |   |
| Fritzgerald, John, 2004-232334                    |   |
|                                                   |   |
| 1                                                 |   |
|                                                   |   |
|                                                   |   |
|                                                   |   |
|                                                   |   |
|                                                   |   |
|                                                   |   |
|                                                   |   |
|                                                   |   |
|                                                   |   |
|                                                   |   |
| Ready                                             |   |

## **Eile Menu**

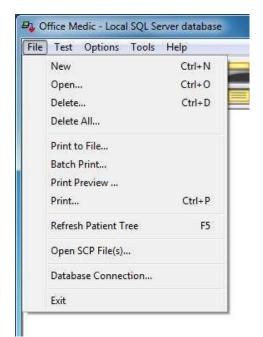

#### New (Ctrl+N)

Opens the Patient Information window. Required fields are highlighted by an asterisk.

| Patient Information         |                     |            | ×            |
|-----------------------------|---------------------|------------|--------------|
| Last Name*                  | First Name*         | Account #* | ID #         |
| Address                     |                     |            | Phone Number |
| Height(ft)* (in)*           | Weight(lbs) Gender* | Race*      | * Required   |
| Birth Date ×<br>5/20/2012 ▼ |                     | Pack Years | Cancel       |

Note: Smoking-Pack Years is calculated by multiplying the number of cigarette packs smoked per day by the number of years the patient has smoked.

**<u>O</u>pen** (Ctrl+O)

Select a patient, session or test and then select **Open** to view the selected data.

#### Delete (Ctrl+D)

Select a patient, session or test and then select **Delete** to delete the selected data.

#### Delete <u>A</u>ll

The Delete All option deletes the entire database.

Warning! Once deleted, data can only be recovered from the date of your last back-up. Maintain regular back-ups to ensure data is not lost.

#### Print to File

Creates an image file (either JPEG, TIFF, or PDF) of an Office Medic report. Highlight the session or test in the patient tree and select this option.

Note: The default location for image files is My Documents\Diagnostic Test Data\Image Files.

#### Batch Print

The Batch Print option allows for the printing of multiple patient reports.

#### Print Preview

Reports can be previewed by selecting the desired session or test and then select **File** | **Print Preview**.

#### Print (Ctrl+P)

Select a patient, session or test and select **<u>File</u>** | **<u>P</u>rint** to print a report.

#### **Refresh Patient Tree** (F5)

Select to refresh the patient database.

#### Database Connection...

Select to switch between local and network databases.

#### E<u>x</u>it

Exits the Office Medic program.

## <u>T</u>est Menu

Select a patient and then select the desired test from the  $\underline{\mathbf{Test}}$  menu to begin testing.

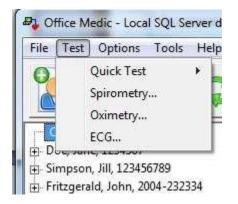

For details on spirometry testing see <u>Performing a Spirometry Test</u> For details on ECG testing see <u>Performing an ECG Test</u>

## **Options Menu**

Select **Options** to change program settings.

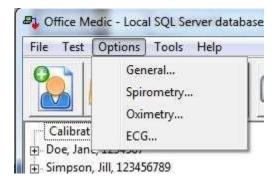

## **General Options**

| Units<br>Imperial (Ib,in) 🔻                  |                                                                                                    |                                                             |
|----------------------------------------------|----------------------------------------------------------------------------------------------------|-------------------------------------------------------------|
| - Export File Options -                      |                                                                                                    |                                                             |
| Export File Off                              | Export Flow/Volume Points<br>(Spirometry Only)                                                                                                    |                                                             |
| C Overwrite Export                           | File                                                                                                    |                                                             |
| C Append Export Fi                           | le                                                                                                    |                                                             |
|                                              | \My Documents\Diagnostic Test Data                                                                                                    | 1                                                           |
| Image File Directory:                        |                                                                                                    |                                                             |
| C:\Users\Public\Docu                         | uments                                                                                                    |                                                             |
| Warning. MedicSync<br>the existing handheld  | thelds to initiate unattended synchronia<br>will launch automatically on the host c<br>synchronization profile automatically w<br>e handheld database will always overv<br>s no manual conflict resolution is availa | computer and execute<br>ithin 30 seconds.<br>write the host |
|                                              | zation                                                                                                    |                                                             |
| computer database as<br>unattended synchroni | Laton.                                                                                                    |                                                             |

### Units

#### Select Imperial or Metric.

#### **Export File**

Creates tab delimited ASCII text files: Session.txt, SpTest.txt, SpCalibr.txt, OxiSess.txt and OxiTest.txt. The Export Flow/Volume Points feature creates two files called SpGraph.txt and SpCalGr.txt.

#### **Image File Directory:**

Select the browse button to change the default path where image files are saved.

#### Allow remote handhelds to initiate unattended synchronization sessions:

MedicSync will launch automatically on the host computer and execute the existing handheld synchronization profile automatically within 30 seconds.

If a conflict occurs, the handheld database will always overwrite the host computer database as no manual conflict resolution is available when using unattended synchronization.

Note: If the host computer is set to delete data from the remote, then data will be deleted from the remote during an automatic synchronization.

For details on changing the spirometry options see <u>Spirometry Options</u> For details on changing the ECG options see <u>ECG Options</u>

## Too<u>l</u>s Menu

| File Test Option | ns Tools Help |   |
|------------------|---------------|---|
| 0-1              | General       | Þ |
|                  | Spirometry    | F |
|                  |               | - |

#### **General Tools**

| File Test Options | Tools Help |          |       |      |    |
|-------------------|------------|----------|-------|------|----|
| 0                 | General    | ۱.       | Medic | Sync |    |
|                   | Spirometry | - Fil    |       |      | TH |
|                   | Spirometry | <u> </u> |       |      |    |

#### MedicSync

MedicSync synchronizes data between QRS patient databases. For information about unattended remote synchronization with your Pocket PC see the <u>General Options</u> section.

MedicSync is designed to work with Microsoft<sup>®</sup> ActiveSync<sup>®</sup> version 3.5 or higher. Before using MedicSync you should upgrade ActiveSync (if necessary). ActiveSync is a free download from the Microsoft website.

Important! You should close all other applications on your PC before beginning a MedicSync session.

For details on the spirometry tools see Spirometry Tools

## <u>Help Menu</u>

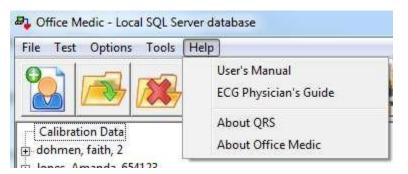

#### <u>U</u>ser's Manual

Opens the Office Medic User Manual.

#### ECG Physician's Guide

Opens the Physician's Guide for the ECG interpretation algorithm.

#### <u>About QRS</u>

Provides information for contacting QRS Diagnostic.

#### About Office Medic

Displays the version of Office Medic and statistics about any connected device.

# Spirometry

Note: The information in this chapter applies to spirometry tests acquired using an Orbit Portable Spirometer

## **Spirometry Cautions & Warnings**

#### Warnings

- Use only QRS mouthpieces manufactured to meet calibration requirements for the QRS Orbit Portable Spirometer, SpiroCard or SpirOxCard.
- Wouthpieces are single patient use only and MUST be replaced for each patient.
- Exercise caution when performing spirometry testing on patients with a history of COPD.
- Do not use mouthpieces on a patient with an injured mouth.
- Do not obstruct the opening at the end of the mouthpiece. Obstruction may result in erroneous results.
- FVC and MVV testing can cause fatigue and some patients may be at risk for vertigo, arrhythmia or syncope.
- Patients should open, handle and dispose of his/her own mouthpiece to reduce the risk ofcross contamination.
- If condensation forms inside the pressure tube or the pressure tube becomes visibly kinked it must be replaced.

Warning! The ATS/ERS Task Force: Standardisation of Lung Function Testing recommends daily calibration checks.

#### Cautions

- Physicians must properly train individuals, under their care, in the use of this product.
- All tests must be evaluated by a qualified physician.

#### **Indications for Use: Diagnostic Spirometry**

Patient Population:Male/Female, Pediatric to AdultDevice Functionality:Diagnostic SpirometrySpirometric Parameters:FVC, MVV, SVC, and FEFEnvironment of Use:Hospital, Clinical and Home Use

## **Spirometry Getting Started**

#### For the Orbit Portable Spirometer

- 1. Insert the USB cable into an available USB Port on your PC.
- 2. Connect the pressure tube to the Luer fitting. Ensure the pressure tube is not kinked or restricted in any way.
- 3. Connect the other end of the pressure tube to the disposable mouthpiece.

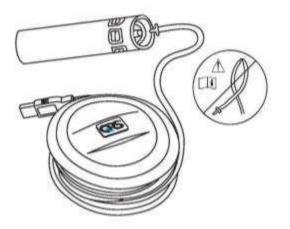

Warning! Ensure pressure tube is properly connected. If condensation forms inside the pressure tube or the pressure tube becomes visibly kinked it must be replaced.

## **Proper Patient Preparation**

To obtain diagnostically reliable results:

- Loosen tight clothing (ties, belts, bras).
- Remove patient's dentures.
- Explain the procedure thoroughly, including demonstrating it yourself with your own mouthpiece.
- Have the patient sit or stand in an upright position during the test. When standing, place a chair behind them in case they become dizzy.
- Before beginning the test have the patient take several slow, deep inhalations/exhalations to feel comfortable.

## **Proper Testing Procedure**

To obtain diagnostically reliable results proper testing procedures must be followed:

- When the equipment is zeroing (two circles flashing) have the patient keep the mouthpiece away from their mouth.
- When testing ensure the patient has a tight seal with their lips around the mouthpiece. The patient should not bite the tube or have pursed lips.
- Place a disposable nose clip securely on the patient's nose or instruct the patient not to exhale through the nose.
- Verbally instruct the patient on properly performing the procedure:
  - FVC instruct the patient to take the largest possible inhalation, insert the mouthpiece into their mouth and exhale forcefully and completely. If a Flow/Volume Loop is desired, verbally instruct the patient to inhale after completely exhaling.
  - SVC instruct the patient to take the largest possible inhalation, insert the mouthpiece into their mouth, and exhale slowly and completely.
  - MVV instruct the patient to breathe as deeply and rapidly for 12 to 15 seconds into the mouthpiece. This test is often difficult to perform for many patients.

Important! Ensure the patient has a tight seal around the mouthpiece and is not covering or obstructing the fabric at the end of the mouthpiece with their hand.

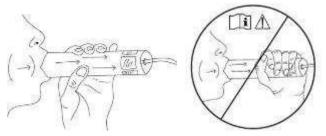

- Encourage the patient to keep exhaling as long as possible. It is helpful to coach the patient with verbal commands and physical gestures. A proper expiration should last at least six seconds.
- Once finished, have the patient remove the mouthpiece and breathe normally until they have recovered.

Important! Using the mouthpiece more than 20 times, or for more than 10 consecutive days, may generate inaccurate results. Use a new mouthpiece after 20 attempts and/or 10 days to get the most accurate results.

# Effort Quality Messages for Adult Subjects

| Warning Message                  | Criteria                                                                                                    |
|----------------------------------|----------------------------------------------------------------------------------------------------|
| "Don't hesitate."                | BEV (Ext. Vol) > 150 mL or 5% of the FVC                                                                             |
| "Blast out faster."              | PEFT > 120 msec                                                                                                    |
| "Blow out longer."               | FET < 6.0 s for subjects aged 10 years and older or FET < 3 s for subjects aged less than 10 years, and EOTV > 40 mL |
| "Blast out harder."              | PEF values do not match within 1.0 L/s                                                                               |
| "Deeper breath."                 | FEV6 values do not match within 150 mL                                                                               |
| Warning message does not appear. | Effort meets above criteria.                                                                                         |
| "Good test session."             | Two acceptable efforts meet the <u>repeatability</u> requirements.                                                   |

## **Test Session Grades**

Each test session is given a grade which indicates the degree of confidence in the results.

| Grade | Criteria                                                                                                    |
|-------|----------------------------------------------------------------------------------------------------|
| А     | At least 2 maneuvers with the largest two FEV1 values matching within 100mL and the largest two FEV6 values matching better than 100mL. |
| В     | At least 2 maneuvers with FEV1 values matching between 101 and 150 mL.                                                                  |
| С     | At least 2 maneuvers with FEV1 values matching between 151 and 200 mL.                                                                  |
| D     | Only one maneuver, or more than one, but the FEV1 values match > 200mL.                                                                 |

## **Unacceptable Spirometry Tests**

A spirometry test is considered unacceptable when:

- Insufficient initial inhalation (lungs not completely filled before the test).
- Slow or hesitant start of expiration.
- Leakage around the mouthpiece or nose clip.
- Mouthpiece obstruction by teeth, tongues, or lips.
- Coughing during the test.
- Large variation of FVC or FEV1 between tests.
- Other problems as indicated by test evaluation messages displayed by the software.
- Mouthpiece was obstructed during test. Obstruction can cause the volume to be unusually high.

## **Repeatability**

You will be informed when the patient has met the ATS/ERS 2005 repeatability criteria when:

- Three maneuvers have been accepted and
- The two highest FVC values from any of the maneuvers are within 150ml and the two highest FEV1 values from any of the maneuvers are within 150ml. For tests with an FVC of ≤ 100ml both of these values are 100ml.

An ATS/ERS 2005 warning will be displayed if more than 8 maneuvers are performed on a patient.

You will be informed when the patient has met the BTS-NICE (2004-05) repeatability criteria when:

- Three maneuvers have been accepted and
- The two highest FVC values from any of the maneuvers are within 100ml (or 5%) and the two highest FEV1 values from any of the maneuvers are within 100ml (or 5%).

## **Performing a Spirometry Test**

- 1. Prepare the patient as described in the <u>Proper Patient Preparation</u> section.
- 2. Select the patient and then select **<u>Test</u>** | **<u>Spirometry</u>** or the icon

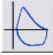

The Spirometry Test Session screen will appear. Select one of the test buttons to conduct a maneuver.

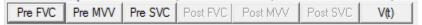

Important! Ensure correct patient is selected.

3. Enter the Mouthpiece Number.

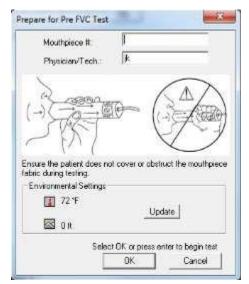

Enter the number on the mouthpiece label following the # sign.

4. Perform the Maneuver.

After the mouthpiece number is entered, select **OK** when ready to test. Two circles will flash red and yellow. When both circles become green instruct the patient to begin the maneuver. Ensure proper testing procedures are being followed as described in the <u>Proper Testing Procedure</u> section.

Important! Ensure the patient does not cover the fabric at the end of the mouthpiece.

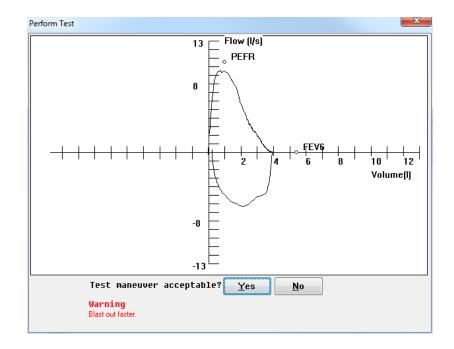

5. Select **YES** to save the test and display the results. Select **NO** to delete the test and return to Spirometry Test Session window.

|                    |              |           |          | sion Demographics |                           |
|--------------------|--------------|-----------|----------|-------------------|---------------------------|
| Pre FVC Pre MV     | Pre SVC      | ost FVC   | Post MVV | Post SVC V(t)     | Pre Test Session Grade: D |
| Pre FVC #1 2:25 PM | l (Best)     |           |          |                   |                           |
| Parameter          | Pred.        | LLN       | Result   | % Pred.           | 13 Flow (I/s)             |
| FVC (L)            | 5.58 (Nh)    | 4.59      | 3.92     | 70.3%             | ► PEFR                    |
| FEV1 (L)           | 4.40 (Nh)    | 3.56      | 3.52     | 80.0%             |                           |
| EV1/FVC            | 0.79 (Nh)    | 0.70      | 0.90     | 113.3%            | 8 7 \                     |
| FEV6 (L)           | 5.43 (Nh)    | 4.47      | 3.92     | 72.3%             | μ μ γ                     |
| FEV1/FEV6          | 0.81 (Nh)    | 0.72      | 0.90     | 110.2%            |                           |
| FEV0.5 (L)         | 3.42 (Cr)    | 2.71      | 2.92     | 85.5%             |                           |
| FEV3 (L)           | 5.11 (Cr)    | 4.10      | 3.88     | 75.8%             |                           |
| FEV3/FVC           | 0.94 (Cr)    | 0.90      | 0.99     | 104.7%            |                           |
| PEFR (L/s)         | 10.56 (Nh)   | 8.11      | 9.43     | 89.3%             |                           |
| PEFT (s)           |              |           | 0.17     |                   |                           |
| FEF25% (L/s)       |              |           | 9.38     |                   |                           |
| FEF50% (L/s)       |              |           | 5.80     |                   |                           |
| FEF75% (L/s)       |              |           | 2.19     |                   | II F ~                    |
| FEF25-75% (L/s)    | 4.02 (Nh)    | 2.33      | 4.81     | 119.6%            | -8 -                      |
| FIVC (L)           |              |           | 3.70     |                   |                           |
| FIV0.5 (L)         |              |           | 2.26     |                   |                           |
| FIV1 (L)           |              |           | 3.69     |                   | -13                       |
| FIV3 (L)           |              |           | 3.70     |                   | 213                       |
| FIV1/FIVC          |              |           | 1.00     |                   |                           |
| FIV3/FIVC          |              |           | 1.00     |                   | <b>*</b>                  |
|                    |              |           | 30.3     |                   |                           |
| Prev Test Next Te  | st Interp Pr | int Delet | e        |                   |                           |

Select another test button to perform additional

 Pre FVC
 Pre MVV
 Pre SVC
 Post FVC
 Post MVV
 Post SVC
 V(t)
 maneuver.

Select **Session Comments** to enter text relevant to the session.

## **About the Spirometry Test Session Window**

|               |                   | Calibration Check               | Session Demographics |
|---------------|-------------------|---------------------------------|----------------------|
| nmen, faith S | pirometry Test Se | ession 5/20/2012 9:29 PM        |                      |
|               |                   | Calibration Check Session Demog |                      |
|               |                   |                                 |                      |
|               |                   |                                 |                      |
|               |                   |                                 |                      |
|               |                   |                                 |                      |
| Prev Test   N | lext Test Interp  | Print Delete                    |                      |
|               |                   |                                 | OK Cancel            |

Interp Button Print Button Delete Button

#### **Interp Button**

Provides an interpretation for the test visible in the test session window. For additional information see the <u>Spirometry Interpretation</u> section.

#### **Print Button**

Prints the individual test visible in the test session window.

#### **Delete Button**

Deletes the individual test visible in the test session window.

#### **Calibration Check Tab**

Checks the calibration of the Spirometer and appends the results to the patient's spirometry report. For instructions on performing a calibration check see the <u>Spirometry Calibration Check</u> section.

#### **Session Demographics Tab**

Select **Session Demographics** to update patient information. This will affect current and future tests only.

When the session is complete, select **OK** to save the session and return to the patient database.

## **Spirometry Options**

Select **Options** | **Spirometry** from the menu bar.

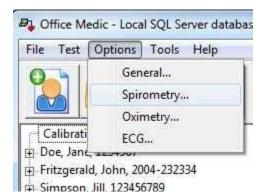

#### General Tab

Select **General** to change the graphical incentive displayed.

| Graph with predicted effort  Interpretation  ✓ Narrative Interpretation  ✓ ATS/ERS (2005)  C BTS-NICE (2004-05)  C NLHEP (2000)  C Enright (1987)  ✓ Lung Age  Home Use(Saves mouthpiece num | Spirometry Standard<br>ATS/ERS (2005)<br>BTS-NICE (2004-05)<br>Units<br>L/sec<br>L/min<br>her for subsequent use.)<br>Restore Defaults |
|----------------------------------------------------------------------------------------------------|----------------------------------------------------------------------------------------------------|
|----------------------------------------------------------------------------------------------------|----------------------------------------------------------------------------------------------------|

#### Interpretation

Turn the **Narrative Interpretation** and **Lung Age** options ON and OFF. For details on the interpretation criteria see the <u>Spirometry Interpretation</u> section. For details on the Lung Age calculation see the <u>Lung Age Calculation</u> section.

#### **Spirometry Standard**

Select between the ATS/ERS (2005) and the BTS-NICE (2004-05) standard.

#### Units

Select to have results displayed in Liters per second (L/sec) or Liters per minute (L/min).

#### **Environmental Tab**

Select **Environmental** to adjust environmental conditions such as temperature, elevation and barometric pressure.

| Spirometry Options                                         | ×                                   |
|------------------------------------------------------------|-------------------------------------|
| General Environmental Printing Predictors Optional Paramet | ters                                |
| Environmental Correction<br>Select Correction Method:      | BTPS Options<br>Use BTPS Correction |
| Current Settings:<br>72 °F<br>Update 0 ft                  | Restore Defaults                    |
|                                                            | OK Cancel                           |

- Elevation: Elevation is your altitude above sea level. Use this option if you do not have a barometer.
- Elevation with Relative Barometric Pressure: The relative barometric pressure is the measured air
  pressure in your area and varies from day to day.
- Absolute Barometric Pressure: Absolute barometric pressure is the true barometric pressure observed at a specific elevation and not corrected for altitude above mean sea level.

#### **Select Barometric Pressure Units**

Select the units of barometric pressure in either inches of Mercury ("Hg), millimeters of Mercury (mmHg) or millibars hPa (mb).

#### **Current Settings**

Select the **Update** button to change temperature, barometric pressure and elevation data.

#### **BTPS Options**

Use BTPS Correction should be turned on when testing patients. For calibration testing BTPS is automatically turned off and Room Temperature cannot be adjusted.

#### **Printing Tab**

Select **Printing** to change or activate printing options:

| Printed Report Options<br>☐ Print Full Page Graphs<br>Graph Overlay<br>✓ Overlay Pre Tests<br>C Black & White<br>ⓒ Color | Image: Predictors       Optional Parameters         FVC Reports       Image: F(V)         Image: F(V)       Image: F(V)         Image: F(V)       Im | Restore Defaults |  |
|----------------------------------------------------------------------------------------------------|----------------------------------------------------------------------------------------------------|------------------|--|
|----------------------------------------------------------------------------------------------------|----------------------------------------------------------------------------------------------------|------------------|--|

#### **Print Full Page Graphs**

Prints two additional pages, containing full page F(V) and V(T) graphs, in the report.

#### **Overlay Pre Tests**

Overlays the best three Pretests in **Color** or **Black & White**.

Note: When a Post test is performed the report will overlay the best Pre and best Post test. Once a Post test is performed, the best three Pretests will not overlay on the report.

#### **Custom Report Header**

Select **Edit Report Header** to create or edit a custom header. Select the **Custom Report Header** checkbox to activate the custom report header.

Note: Report headers contain patient demographics.

#### **FVC Reports**

Prints the F(V) and/or V(T) graphs at the bottom of the report. Select the **Graph Predicteds** options to have the predicted values plot on the F(V) report.

Note: Predicteds will not plot on V(T) graphs.

#### **Predictors Tab**

Select **Predictors** to change or activate the Predictor options.

| FVC/SVC Predictors –<br>Adult First Choice |      | MVV Predictors<br>Adult Predictor    | Refer to User's Manual for race corrections. |
|--------------------------------------------|------|--------------------------------------|----------------------------------------------|
| NHANES III '99                             | •    | Chemiack '72 💌                       |                                              |
| Adult Second Choice                        |      | Pediatric Predictor                  |                                              |
| Crapo "81                                  | •    |                                      |                                              |
| Pediatric First Choice                     |      | Polgar '71                           |                                              |
| NHANES III '99                             | •    | Settings                             |                                              |
| Pediatric Second Cho                       | bice | If the subject is >=  18 years of    | d, use the Adult predictor equation.         |
| Wang '93                                   | •    | If a predicted equation does not inc | clude race corrections use:                  |
| 940<br>                                    |      | 12 % for Black Subjects              |                                              |
|                                            |      | 6 % for Asian subjects               |                                              |
|                                            |      | -                                    |                                              |

#### Predictors

A first and second Predictor choice is allowed. Should a patient fall out of the age or height range of the first choice predictor, the second predictor will be used. If the patient falls out of range of both predictors, no predicted data will be shown. See the <u>Predicted Value Equations</u> section for equation parameters.

#### Settings

Sets a race correction for Blacks and Asians. The correction is applied to the predicted value and predicted value LLN. The software default is 12% for Blacks and 6% for Asians. Enter 0% if you do not want to correct for race.

## **Optional Parameters Tab**

Select **Optional Parameters** to set the parameters displayed on reports.

| Spiror | metry Options   |       |          |                         |            |                         |              |                         |           |              |          |        | × |
|--------|-----------------|-------|----------|-------------------------|------------|-------------------------|--------------|-------------------------|-----------|--------------|----------|--------|---|
| Ger    | neral Environme | ental | Printing | Pre                     | dictors Op | tion                    | al Parameter | s                       |           |              |          |        |   |
|        | FVC             |       |          | _                       |            | _                       |              | _                       |           |              |          |        |   |
|        |                 |       | FEV0.5   |                         | FEF25%     |                         | FIV0.5       |                         | PIFR      |              | Ext. Vol |        |   |
|        | FEV1            |       | FEV3     | ☑                       | FEF50%     | ☑                       | FIV1         | ☑                       | FIF50%    | ▼            | FET      |        |   |
|        | FEV1/FVC        |       | FEV3/FVC | $\overline{\checkmark}$ | FEF75%     | $\checkmark$            | FIV3         | $\checkmark$            | FIF25-75% | $\checkmark$ | EOTV     |        |   |
|        | FEV6            |       | PEFR     | $\overline{\checkmark}$ | FEF25-75%  | $\overline{\mathbf{v}}$ | FIV1/FIVC    | $\overline{\mathbf{v}}$ | FIF.2-1.2 |              |          |        |   |
|        | FEV1/FEV6       |       | PEFT     | $\overline{\mathbf{v}}$ | FIVC       | $\overline{\mathbf{v}}$ | FIV3/FIVC    | $\overline{\mathbf{v}}$ | FVC/FIVC  |              |          |        |   |
|        |                 |       |          |                         |            |                         |              |                         |           |              |          |        |   |
|        | svc——<br>⊽ svc  |       | 1        |                         |            |                         |              |                         |           |              |          |        |   |
|        | ✓ SVL           |       |          |                         |            |                         |              |                         |           |              |          |        |   |
|        | MVV             |       | 1        |                         |            |                         |              |                         |           |              |          |        |   |
|        | MVV 🔽 F         | RR    |          |                         |            |                         |              |                         |           |              |          |        |   |
|        | MTV             |       |          |                         |            |                         |              |                         | Res       | tore         | Defaults |        |   |
|        |                 |       | _        |                         |            |                         |              |                         |           |              |          |        |   |
|        |                 |       |          |                         |            |                         |              |                         |           |              |          |        |   |
|        |                 |       |          |                         |            |                         |              |                         |           |              |          |        |   |
|        |                 |       |          |                         |            |                         |              |                         |           | (            | ок 🛛     | Cancel |   |
|        |                 |       |          |                         |            |                         |              |                         |           | _            |          |        |   |

## **Spirometry Tools**

#### **Spirometry Calibration Check**

There are two methods for accessing and storing the Calibration test:

1. Select **Tools** | **Spirometry** | **Perform Calibration Check**. This method stores the calibration report chronologically under **Calibration Data** in the Patient Directory window.

| File Test Options | Tools Help   |                           |
|-------------------|--------------|---------------------------|
|                   | General 🔸    |                           |
|                   | Spirometry 🕨 | Perform Calibration Check |
|                   |              |                           |

2. Select **Calibration Check** within a test session window. This method appends the calibration results to the patient's spirometry test report.

| Calibration Check |  |  |
|-------------------|--|--|
|                   |  |  |
|                   |  |  |
|                   |  |  |
|                   |  |  |

There are two methods of calibration:

- Standard A single volumetric test.
- ATS ATS 3-speed flow and volume test.

Note: The Spirometer does not require a calibration check in order to operate.

#### To check calibration: Orbit Portable Spirometer

- 1. Insert the USB cable into the USB port.
- 2. Connect the pressure tube to the Luer fitting.
- 3. Connect the pressure tube to the mouthpiece.

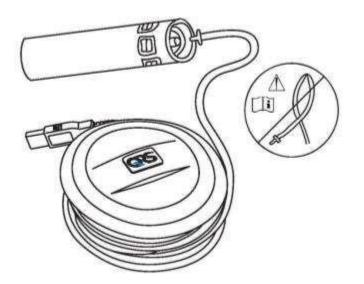

4. Connect a syringe to the mouthpiece (recommended 3-liter syringe).

Note: The calibration syringe must form a tight seal around the mouthpiece. If you are unable to get a tight seal contact Technical Support for more information.

- 5. Select the desired calibration check:
  - For standard calibration select **Begin Stnd**, enter the mouthpiece number and the syringe volume (1 to 10 liters) and select **OK**.
  - For ATS/ERS 2005 calibration select **ATS** and enter the mouthpiece number and select **OK**. A 3-liter syringe must be used.
- 6. When both circles stop flashing and turn green push the syringe in fully.

Note: The calibration check is for verification only. If the spirometer is found to be out of calibration, repeat with a different mouthpiece. If the problem persists, see <u>Service</u>.

# **Predicted Value Equations**

# Predicted Study Summary Table

| Reference                         | Abbreviation | Gender | Age Range [yrs] | Height Range                                           | Caucasian | Black | Mexican - American | Asian | FVC    | X FEV1 | × FEV1/FVC | FEV6 | FEV1/FEV6 | FEF25-75% | PEFR   | FEF25% | FEF50% | FEF75% | MVV | SVC | FEV0.5 | FEV3 | FEV3/FVC | FET | FIVC |
|-----------------------------------|--------------|--------|-----------------|--------------------------------------------------------|-----------|-------|--------------------|-------|--------|--------|------------|------|-----------|-----------|--------|--------|--------|--------|-----|-----|--------|------|----------|-----|------|
| <b>Ľ</b>                          |              | м      | 8–19            | 48–75.6 in (122–192 cm)                                | X         |       | ~                  | ~     | X      | X      | X          | X    | X         | X         | X      |        |        | _      | ~   |     |        |      |          |     |      |
| NHANES III<br>(1999)              | Nh           | М      | 8–19            | 48–76.4 in (122–194 cm)                                |           | Х     |                    |       | Х      | Х      | Х          | Х    | Х         | Х         | Х      |        |        |        |     |     |        |      |          |     |      |
|                                   |              | М      | 8–19            | 47.2–70.9 in (120–180 cm)                              |           |       | х                  |       | Х      | Х      | Х          | Х    | Х         | Х         | Х      |        |        |        |     |     |        |      |          |     |      |
|                                   |              | М      | 20-80           | 62.2–76.4 in (158–194 cm)                              | Х         |       |                    |       | Х      | Х      | Х          | Х    | Х         | X         | Х      |        |        |        |     |     |        |      |          |     |      |
|                                   |              | M      | 20-80           | 62.2–77.2 in (158–196 cm)                              |           | Х     |                    |       | X      | X      |            | X    | X         | X         | X      |        |        |        |     |     |        |      |          |     |      |
|                                   |              | M      | 20-80           | 61.4–75.6 in (156–192 cm)                              |           | ~     | Х                  |       | X      | X      |            | X    | X         | X         | X      |        |        |        |     |     |        |      |          |     |      |
|                                   |              | F      | 20–00<br>8–17   | 46.5–70.1 in (118–178 cm)                              | х         |       | ~                  |       | X      | X      |            | X    | X         | X         | X      |        |        |        |     |     |        |      |          |     |      |
|                                   |              | F      | 8–17<br>8–17    | 46.5–72.4 in (118–184 cm)                              | ^         | х     |                    |       | X      | X      |            | X    | X         | X         | X      |        |        |        |     |     |        |      |          |     |      |
|                                   |              |        | 8–17<br>8–17    |                                                        |           | ^     | х                  |       |        |        |            |      | ^<br>X    |           |        |        |        |        |     |     |        |      |          |     |      |
|                                   |              | F      |                 | 44.9–67.7 in (114–172 cm)                              | v         |       | ^                  |       | X      | X      |            |      |           | X         | X      |        |        |        |     |     |        |      |          |     |      |
|                                   |              | F      | 18-80           | 57.1–70.9 in (145–180 cm)                              | Х         |       |                    |       | Х      | X      |            | Х    | Х         | Х         | Х      |        |        |        |     |     |        |      |          |     |      |
|                                   |              | F      | 18-80           | 53.5–70.9 in (136–180 cm)                              |           | Х     | v                  |       | X      | X      | X          | Х    | X         | X         | Х      |        |        |        |     |     |        |      |          |     |      |
|                                   |              | F      | 18-80           | 53.5–67.7 in (136–172 cm)                              | V         |       | Х                  |       | X      | X      | X          | Х    | Х         | X         | X      | V      | V      | V      |     |     |        |      |          |     | V    |
| ECCS/ERS<br>(Quanjer 1993)        | ЦС           | Μ      | 18–70           | 61– 76.8 in (155–195 cm)                               | Х         |       |                    |       | Х      | Х      | Х          |      |           | Х         |        | Х      |        | Х      |     |     |        |      |          |     | Х    |
|                                   |              | F      | 18–70           | 57.1–70.9 in (145–180 cm)                              | Х         |       |                    |       | Х      | Х      | Х          |      |           | Х         | Х      | Х      | Х      | Х      |     |     |        |      |          |     | Х    |
| Wang (1993)                       |              | М      | 6–18            | 43.3–74.8 in (110–190 cm)                              | Х         |       |                    |       | Х      | Х      | Х          |      |           | Х         |        |        |        |        |     |     |        |      |          |     |      |
|                                   | Wg           | Μ      | 6–18            | 47.2–74.8 in (120–190 cm)                              |           | Х     |                    |       | Х      | Х      | Х          |      |           | Х         |        |        |        |        |     |     |        |      |          |     |      |
|                                   | >            | F      | 6–18            | 43.3–70.9 in (110–180 cm)                              | Х         |       |                    |       | Х      | Х      | Х          |      |           | Х         |        |        |        |        |     |     |        |      |          |     |      |
|                                   |              | F      | 6-18            | 47.2–70.9 in (120–180 cm)                              | V         | Х     |                    |       | X      | X      | X          |      |           | Х         |        |        |        |        |     |     |        |      |          |     |      |
| Quanjer (1995)<br>Zapletal (1987) | Za Qu        | M<br>F | 6–18<br>6–18    | 43.3–80.7 in (110–205 cm)<br>43.3–72.8 in (110–185 cm) | X<br>X    |       |                    |       | X<br>X | X<br>X | X<br>X     |      |           |           |        |        |        |        |     |     |        |      |          |     |      |
|                                   |              |        |                 |                                                        |           |       |                    |       |        |        |            |      |           | V         | X      | V      | V      | V      | V   | V   |        |      |          |     |      |
|                                   |              | М      | 6–18            | 42.1–71.7 in (107–182 cm)                              | X         |       |                    |       | X      | X      | X          |      |           | X         | X      |        | X      |        |     | Х   |        |      |          |     |      |
|                                   |              | F<br>M | 6–18<br>20–90   | 42.1–71.7 in (107–182 cm)                              | X<br>X    |       |                    |       | X      | X<br>X | Х          |      |           | X<br>X    | ×      | Х      | ~      |        | ~   | ~   |        |      |          |     |      |
| Morris (1971/73)                  | Mo           |        |                 | 58–80 in (147.3–203.2 cm)                              |           |       |                    |       | ^      | ^      | V          |      |           | ^         |        |        |        |        |     |     |        |      |          |     |      |
|                                   |              | М      | 20–79           | 58–80 in (147.3–203.2 cm)                              | X         |       |                    |       | V      | V      | Х          |      |           | V         |        |        |        |        |     |     |        |      |          |     |      |
|                                   |              | F      | 20-90           | 56–72 in (142.2–182.9 cm)                              | X         |       |                    |       | X      | Х      |            |      |           | Х         |        |        |        |        |     |     |        |      |          |     |      |
|                                   |              | F      | 20-79           | 56–72 in (142.2–182.9 cm)                              | X         |       |                    |       | V      | V      | Х          |      |           | V         | v      | v      | v      |        | v   |     |        |      |          |     |      |
| Cherniack<br>(1972)               | ch           | M      | 15–79           | 35–85 in (88.9–215.9 cm)                               | X         |       |                    |       | X      | Х      |            |      |           | Х         | X      | Х      | Х      | Х      | Х   |     |        |      |          |     |      |
|                                   |              | F      | 15–79           | 35–85 in (88.9–215.9 cm)                               | X         |       |                    |       | X      | X      | X          |      |           | Х         |        | Х      | X      | Х      | X   |     |        |      |          |     |      |
| Roberts (1991)<br>Knudson (1983)  | Ro           | М      | 18-86           | 63.4–77.2 in (161–196 cm)                              | X         |       |                    |       | Х      | Х      | X          |      |           |           | X      |        | Х      |        |     |     |        |      |          |     |      |
|                                   |              | F      | 18–86           | 57.5–69.7 in (146–177 cm)                              | Х         |       |                    |       | Х      | Х      | X          |      |           |           | Х      |        | Х      |        |     |     |        |      |          |     |      |
|                                   | х            | М      | 6–11            | 44–61 in (111.8–154.9 cm)                              | X         |       |                    |       | Х      | Х      | Х          |      |           | Х         |        |        |        | Х      |     |     |        |      |          |     |      |
|                                   |              | M      | 12–24           | 55–76 in (139.7–193 cm)                                | X         |       |                    |       |        | X      | Х          |      |           | Х         |        |        |        | X      |     |     |        |      |          |     |      |
|                                   |              | M      | 25 +            | 62–77 in (157.5–195.6 cm)                              | X         |       |                    |       | Х      | Х      | X          |      |           | Х         |        |        | Х      | Х      |     |     |        |      |          |     |      |
|                                   |              | M      | 25-85           | 62–77 in (157.5–195.6 cm)                              | X         |       |                    |       |        |        | Х          |      |           |           |        |        |        |        |     |     |        |      |          |     |      |
|                                   |              | F      | 6–10            | 42–58 in (106.7–147.3 cm)                              | X         |       |                    |       |        | Х      |            |      |           | Х         |        |        |        | X      |     |     |        |      |          |     |      |
|                                   |              | F      | 11–19           | 52–72 in (132.1–182.9 cm)                              | X         |       |                    |       | Х      | X      | Х          |      |           | Х         |        |        |        | Х      |     |     |        |      |          |     |      |
|                                   |              | F      | 20–69           | 58–71 in (147.3–180.3 cm)                              | X         |       |                    |       | Х      | Х      | v          |      |           | Х         |        |        | Х      | Х      |     |     |        |      |          |     |      |
|                                   |              | F      | 20-88           | 58–71 in (147.3–180.3 cm)                              | X         |       |                    |       | X      | X      | Х          |      |           | ×         |        |        |        |        |     |     |        |      |          |     |      |
|                                   |              | F<br>M | 70 +<br>7–20    | 58–66 in (147.3–167.6 cm)                              | X<br>X    |       |                    |       | X      | X<br>X | v          |      |           | X         | Х      |        | Х      | X      |     |     |        |      |          |     |      |
| Hsu (1979)                        | Я            |        |                 | 43.7–74.8 in (111–190 cm)                              | ^         |       |                    |       | X      |        |            |      |           |           |        |        |        |        |     |     |        |      |          |     |      |
|                                   |              | M      | 7–20<br>7–20    | 43.7–74.8 in (111–190 cm)                              |           | Х     | v                  |       |        | X<br>X | X<br>X     |      |           |           | X<br>X |        |        |        |     |     |        |      |          |     |      |
|                                   |              | M<br>F |                 | 43.7–74.8 in (111–190 cm)                              | v         |       | Х                  |       | X      |        |            |      |           |           |        |        |        |        |     |     |        |      |          |     |      |
|                                   | _            |        | 7–18            | 43.7–74.8 in (111–190 cm)                              | Х         |       |                    |       | X<br>X |        | X          |      |           | X         |        |        |        |        |     |     |        |      |          |     |      |
|                                   |              | F      | 7–18            | 43.7–74.8 in (111–190 cm)                              |           | Х     | v                  |       |        |        | X          |      |           |           | X      |        |        |        |     |     |        |      |          |     |      |
|                                   |              | F      | 7–18            | 43.7–74.8 in (111–190 cm)                              |           |       | Х                  |       | Х      | Х      | Х          |      |           | Х         | Х      |        |        |        |     |     |        |      |          |     |      |

| Crapo (1981)     | <u> </u> | Μ | 15–91 | 61.8–76.4 in (157–194 cm) | Х | Х | Х | Х | Х |   |   |   |   | Х | Х |   |
|------------------|----------|---|-------|---------------------------|---|---|---|---|---|---|---|---|---|---|---|---|
|                  | C        | F | 17–84 | 57.5–70.1 in (146–178 cm) | Х | Х | Х | Х | Х |   |   |   |   | Х | Х |   |
| Warwick (1977)   |          | Μ | < 18  | 35.4–74 in (90–188 cm)    | Х | Х | Х | Х |   | Х | Х | Х |   |   |   | Х |
|                  | Wa       | F | < 18  | 35.4–70.1 in (90–178 cm)  | X | X | Х | Х |   | Х | Х | Х |   |   |   | Х |
| Polgar (1971)    | 0        | М | 4–17  | 43.3–67 in (110–170 cm)   | X | X | Х | Х | Х | Х |   |   | Х |   |   |   |
|                  | Ро       | F | 4–17  | 43.3–67 in (110–170 cm)   | X | Х | Х | Х | Х | Х |   |   | Х |   |   |   |
| Shaded = LLN ava | ailable  |   |       |                           |   |   |   |   |   |   |   |   |   |   |   |   |

### MORRIS (1971/1973)

| MORRIS (19/1/19/3)                                                                               |                                                                     |  |  |  |  |  |
|--------------------------------------------------------------------------------------------------|---------------------------------------------------------------------|--|--|--|--|--|
| Morris, James F., et. Al.: Spirometric Standards for Healthy Non-smoking Adults. American Review |                                                                     |  |  |  |  |  |
| of Respiratory Disease 1971; vol 103(1): 57–67.                                                  |                                                                     |  |  |  |  |  |
| Morris, James F, et al.: Normal values for the ratio of one-second forced expiratory volume to   |                                                                     |  |  |  |  |  |
| forced vital capacity. Americ                                                                    | an Review of Respiratory Disease 1973 Vol 108: 1000–1003.           |  |  |  |  |  |
| MALE                                                                                             | FVC (L) = 0.148 * H[in] - 0.025 * A[yrs] - 4.241                    |  |  |  |  |  |
| 20–90 years,                                                                                     | FEV1 (L) = 0.092 * H[in] - 0.032 * A[yrs] - 1.26                    |  |  |  |  |  |
| 58-80 in. (147.3-203.2 cm)                                                                       |                                                                     |  |  |  |  |  |
| · · · · · · · · · · · · · · · · · · ·                                                            |                                                                     |  |  |  |  |  |
|                                                                                                  | MALE, 20–79 years                                                   |  |  |  |  |  |
|                                                                                                  | FEV1/FVC (L/sec) = (-0.3118 * H[in] - 0.2422 * A[yrs] + 107.12)/100 |  |  |  |  |  |
| FEMALE                                                                                           | FVC = 0.115 * H[in] - 0.024 * A[yrs] - 2.852                        |  |  |  |  |  |
| 20–90 years,                                                                                     | FEV1 = 0.089 * H[in] - 0.025 * A[yrs] - 1.932                       |  |  |  |  |  |
| 56–72 in. (142.2–182.9 cm)                                                                       |                                                                     |  |  |  |  |  |
| 50-72 mi (112:2-102:5 cm)                                                                        |                                                                     |  |  |  |  |  |
|                                                                                                  | FEMALE, 20–79 years                                                 |  |  |  |  |  |
|                                                                                                  | FEV1/FVC (L/sec) = (-0.0679 * H[in] - 0.1815 * A[yrs] + 88.7)/100   |  |  |  |  |  |
| CHERNIACK (1972)                                                                                 | 1241/14C(L/3CC) = (0.0075  H[H] 0.1015  A[y13] 100.7)/100           |  |  |  |  |  |
|                                                                                                  | P. Normal Standards for Vontilaton, Euletion Using an Automatic     |  |  |  |  |  |
|                                                                                                  | B: Normal Standards for Ventilatory Function Using an Automatic     |  |  |  |  |  |
|                                                                                                  | Review of Respiratory Disease 1972; Vol 106(1), p38–46.             |  |  |  |  |  |
| MALE                                                                                             | FVC (L) = $0.12102 * H[in] - 0.01357 * A[yrs] - 3.18373$            |  |  |  |  |  |
| 15-79 years,                                                                                     | FEV1 (L) = 0.09107 * H[in] - 0.0232 * A[yrs] - 1.50723              |  |  |  |  |  |
| 35–85 in. (88.9–215.9 cm)                                                                        | FEF25% (L/sec) = 0.0903 * H[in] - 0.01987 * A[yrs] + 2.72554        |  |  |  |  |  |
|                                                                                                  | FEF50% (L/sec) = 0.06526 * H[in] - 0.03049 * A[yrs] + 2.40337       |  |  |  |  |  |
|                                                                                                  | FEF75% (L/sec) = 0.03583 * H[in] - 0.04142 * A[yrs] + 1.98361       |  |  |  |  |  |
|                                                                                                  | FEF25–75% (L/sec) = 0.05948 * H[in] - 0.037 * A[yrs] + 2.61187      |  |  |  |  |  |
|                                                                                                  | PEFR = 0.14393 * H[in] - 0.02403 * A[yrs] + 0.22544                 |  |  |  |  |  |
|                                                                                                  | MVV = 3.02915 * H[in] - 0.81621 * A[yrs] - 37.94893                 |  |  |  |  |  |
| FEMALE                                                                                           | FVC (L) = 0.07833 * H[in] - 0.01539 * A[yrs] - 1.04912              |  |  |  |  |  |
| 15–79 years,                                                                                     | FEV1 (L) = 0.06029 * H[in] - 0.01936 * A[yrs] - 0.18693             |  |  |  |  |  |
| 35–85 in. (88.9–215.9 cm)                                                                        | FEF25% (L/sec) = 0.06876 * H[in] - 0.01926 * A[yrs] + 2.14653       |  |  |  |  |  |
| -                                                                                                | FEF50% (L/sec) = 0.0622 * H[in] - 0.02344 * A[yrs] + 1.4264         |  |  |  |  |  |
|                                                                                                  | FEF75% (L/sec) = 0.02334 * H[in] - 0.0345 * A[yrs] + 2.21596        |  |  |  |  |  |
|                                                                                                  | FEF25–75% (L/sec) = 0.04931 * H[in] - 0.0312 * A[yrs] + 2.2561      |  |  |  |  |  |
|                                                                                                  | PEFR = 0.0913 * H[in] - 0.01776 * A[yrs] + 1.1316                   |  |  |  |  |  |
|                                                                                                  | MVV = 2.13844 * H[in] - 0.68503 * A[yrs] - 4.86957                  |  |  |  |  |  |
|                                                                                                  |                                                                     |  |  |  |  |  |

| ROBERTS (1991)<br>Roberts, Michael C. et. al: Re            | eference values and prediction equations for normal lung function in                                                                                                    |
|-------------------------------------------------------------|----------------------------------------------------------------------------------------------------|
| non-smoking white urban po                                  | opulation. Thorax 1991; 46: 643–650                                                                                                    |
| MALE<br>18–86 years,<br>63.4–77.2 in. (161–196 cm)          | FVC (L) = 0.06628 * H[cm] - 0.028 * A[yrs] - 5.377<br>FEV1 (L) = 0.03961 * H[cm] - 0.033 * A[yrs] - 1.558<br>FEV1/FVC = (-0.21476 * H[cm] - 0.242 * A[yrs] + 126.252)/100<br>PEFR = 0.05317 * H[cm] - 0.062 * A[yrs] + 3.884<br>FEF50% (L/sec) = -0.044 * A[yrs] + 6.456                                                                                                    |
| <b>FEMALE</b><br>18–86 years,<br>57.5–69.7 in. (146–177 cm) | FVC (L) = 0.04321 * H[cm] - 0.023 * A[yrs] - 2.379<br>FEV1 (L) = 0.03321 * H[cm] - 0.025 * A[yrs] - 1.394<br>FEV1/FVC = (-0.172 * A[yrs] + 88.134)/100<br>PEFR = 0.04087 * H[cm] - 0.05 * A[yrs] + 2.945<br>FEF50% (L/sec) = -0.038 * A[yrs] + 5.556                                                                                                    |
| KNUDSON (1983)                                              |                                                                                                    |
|                                                             | Change in the Normal Maximum Expiratory Flow-Volume Curve with Review of Respiratory Disease 1983; 127(5–6): 725–734.                                                                                                    |
| MALE<br>6–11 years,<br>44–61 in. (111.8–154.9 cm)           | FVC (L) = 0.0409 * H[cm] - 3.3756<br>FEV1 (L) = 0.0348 * H[cm] - 2.8142<br>FEF50% (L/sec) = 0.0378 * H[cm] - 2.5454<br>FEF75% (L/sec) = 0.0171 * H[cm] - 1.0149<br>FEF25-75% (L/sec) = 0.0338 * H[cm] - 2.3197<br>FEV1/FVC = 100.4389 - 0.0813 * H[cm]                                                                                                    |
| MALE<br>12–24 years,<br>55–76 in. (139.7–193.0 cm)          | FVC (L) = 0.059 * H[cm] + 0.0739 * A[yrs] - 6.8865<br>FEV1 (L) = 0.0519 * H[cm] + 0.0636 * A[yrs] - 6.1181<br>FEF50% (L/sec) = 0.0543 * H[cm] + 0.115 * A[yrs]-6.3851<br>FEF75% (L/sec) = 0.0397 * H[cm] - 0.0057 * A[yrs] - 4.2421<br>FEF25-75% L/sec) = 0.0539 * H[cm] + 0.0749 * A[yrs] - 6.199<br>FEV1/FVC = 100.4389 - 0.0813 * H[cm]                                                   |
| MALE<br>25+ years,<br>62–77 in. (157.5–195.6 cm)            | FVC (L) = $0.0844 * H[cm] - 0.0298 * A[yrs] - 8.7818$<br>FEV1 (L) = $0.0665 * H[cm] - 0.0292 * A[yrs] - 6.5147$<br>FEF50% (L/sec) = $0.0684 * H[cm] - 0.0366 * A[yrs] - 5.5409$<br>FEF75% (L/sec) = $0.031 * H[cm] - 0.023 * A[yrs] - 2.4827$<br>FEF25-75% (L/sec) = $0.0579 * H[cm] - 0.0363 * A[yrs] - 4.5175$<br>MALE $\geq 25$ and $< 85$ years<br>FEV1/FVC = $86.6862 - 0.105 * A[yrs]$ |
| FEMALE<br>6–10 years,<br>42–58 in. (106.7–147.3 cm)         | FVC (L) = 0.043 * H[cm] - 3.7486<br>FEV1 (L) = 0.0336 * H[cm] - 2.7578<br>FEF50% (L/sec) = 0.1846 * A[yrs] + 0.7362<br>FEF75% (L/sec) = 0.0109 * H[cm] - 0.1657<br>FEF25-75% (L/sec) = 0.022 * H[cm] - 0.8119<br>FEV1/FVC = 109.9739 - 0.1909 * H[cm] + 0.6655 * A[yrs]                                                                                                    |
| <b>FEMALE</b><br>11–19 years,<br>52–72 in. (132.1–182.9 cm) | FVC (L) = 0.0416 * H[cm] + 0.0699 * A[yrs] - 4.447<br>FEV1 (L) = 0.0351 * H[cm] + 0.0694 * A[yrs] - 3.7622<br>FEF50% (L/sec) = 0.0288 * H[cm] + 0.1111 * A[yrs] - 2.304<br>FEF75% (L/sec) = 0.0243 * H[cm] + 0.2923 * A[yrs] - 4.4009 -                                                                                                    |

Spirometry

|                                                             | 0.0075 * A[yrs] <sup>2</sup><br>FEF25–75% (L/sec) = 0.0279 * H[cm] + 0.1275 * A[yrs] - 2.8007<br>FEV1/FVC = 109.9739 - 0.1909 * H[cm] + 0.6655 * A[yrs]                                                                                                    |
|-------------------------------------------------------------|----------------------------------------------------------------------------------------------------|
| <b>FEMALE</b><br>20–69 years,<br>58–71 in. (147.3–180.3 cm) | FVC (L) = $0.0444 * H[cm] - 0.0169 * A[yrs] - 3.1947$<br>FEV1 (L) = $0.0332 * H[cm] - 0.019 * A[yrs] - 1.821$<br>FEF50% (L/sec) = $0.0321 * H[cm] - 0.024 * A[yrs] - 0.4371$<br>FEF75% (L/sec) = $0.0174 * H[cm] - 0.0254 * A[yrs] - 0.1822$<br>FEF25-75% (L/sec) = $0.03 * H[cm] - 0.0309 * A[yrs] - 0.4057$<br>FEMALE $\geq 20$ and $< 88$ years<br>FEV1/FVC = $121.6777 - 0.1852 * H[cm] - 0.1896 * A[yrs]$ |
| <b>FEMALE</b><br>70+ years,<br>58–66 in. (147.3–167.6 cm)   | FVC (L) = 0.0313 * H[cm] - 0.0296 * A[yrs] - 0.1889<br>FEV1 (L) = 0.0143 * H[cm] - 0.0397 * A[yrs] + 2.6539<br>FEF50% (L/sec) = 0.0118 * H[cm] - 0.0755 * A[yrs] + 6.2402<br>FEF75% (L/sec) = -0.0172 * A[yrs] + 1.8894<br>FEF25-75% (L/sec) = -0.0615 * A[yrs] + 6.3706                                                                                                    |

### HSU (1979)

Hsu, Katharine, et. al.: Ventilatory Functions of Normal Children and Young Adults – Mexican American, White and Black. J Pediatr 1979; 95: 14–23.

| To determine the Predicted FEV1/FVC value for this predicted set QRS software uses:<br>Pred FEV1/Pred FVC |                                                      |  |  |  |
|----------------------------------------------------------------------------------------------------|------------------------------------------------------|--|--|--|
| MALE, White                                                                                               | $FVC [L] = (0.000358 * H[cm]^{3.18})/1000$           |  |  |  |
| 7–20 years,                                                                                               | $FEV1 [L] = (0.000774 * H[cm]^3)/1000$               |  |  |  |
| 43.7–74.8 in. (111–190 cm)                                                                                | PEFR $[L/min] = 0.000335 * H[cm]^{2.79}$             |  |  |  |
| , , , , , , , , , , , , , , , , , , ,                                                                     | FEF25-75% [L/min] = 0.000798 * H[cm] <sup>2.46</sup> |  |  |  |
| MALE, Black                                                                                               | FVC [L] = (0.00107 * H[cm] <sup>2.93</sup> )/1000    |  |  |  |
| 7–20 years,                                                                                               | FEV1 [L] = $(0.00103 * H[cm]^{2.92})/1000$           |  |  |  |
| 43.7-74.8 in. (111-190 cm)                                                                                | PEFR [L/min] = $0.000174 * H[cm]^{2.92}$             |  |  |  |
|                                                                                                    | FEF25-75% [L/min] = 0.000361 * H[cm] <sup>2.60</sup> |  |  |  |
| MALE, Mexican-                                                                                            | FVC [L] = $(0.00106 * H[cm]^{2.97})/1000$            |  |  |  |
| American                                                                                                  | FEV1 [L] = $(0.00173 * H[cm]^{2.85})/1000$           |  |  |  |
| 7–20 years,                                                                                               | PEFR [L/min] = $0.000769 * H[cm]^{2.63}$             |  |  |  |
| 43.7-74.8 in. (111-190 cm)                                                                                | FEF25-75% [L/min] = 0.000913 * H[cm] <sup>2.45</sup> |  |  |  |
| FEMALE, White                                                                                             | FVC [L] = $(0.00257 * H[cm]^{2.78})/1000$            |  |  |  |
| 7–18 years,                                                                                               | FEV1 [L] = $(0.00379 * H[cm]^{2.68})/1000$           |  |  |  |
| 43.7-74.8 in. (111-190 cm)                                                                                | PEFR [L/min] = $0.00258 * H[cm]^{2.37}$              |  |  |  |
|                                                                                                    | FEF25-75% [L/min] = 0.00379 * H[cm] <sup>2.16</sup>  |  |  |  |
| FEMALE, Black                                                                                             | $FVC [L] = (0.000834 * H[cm]^{2.98})/1000$           |  |  |  |
| 7–18 years,                                                                                               | FEV1 [L] = $(0.00114 * H[cm]^{2.89})/1000$           |  |  |  |
| 43.7-74.8 in. (111-190 cm)                                                                                | PEFR [L/min] = $0.000551 * H[cm]^{2.68}$             |  |  |  |
|                                                                                                    | FEF25-75% [L/min] = 0.00145 * H[cm] <sup>2.34</sup>  |  |  |  |
| FEMALE, Mexican-                                                                                          | FVC [L] = $(0.00125 * H[cm]^{2.92})/1000$            |  |  |  |
| American                                                                                                  | FEV1 [L] = $(0.00161 * H[cm]^{2.85})/1000$           |  |  |  |
| 7–18 years,                                                                                               | PEFR [L/min] = $0.000697 * H[cm]^{2.64}$             |  |  |  |
| 43.7-74.8 in. (111-190 cm)                                                                                | $FEF25-75\% [L/min] = 0.00120 * H[cm]^{2.40}$        |  |  |  |

Spirometry

| CRAPO (1981)                                     |                                                                                                    |
|--------------------------------------------------|----------------------------------------------------------------------------------------------------|
|                                                  | ometric Values using Techniques and Equipment that Meet ATS                                                        |
|                                                  | n Review of Respiratory Disease 1981; 123: 659–664.                                                                |
| MALE                                             | FVC (L) = 0.06 * H[cm] - 0.0214 * A[yrs] - 4.65                                                                    |
| 15-91 years,                                     | FEV05 (L) = 0.0327 * H[cm] - 0.0152 * A[yrs] - 1.914                                                               |
| 61.8–76.4 in. (157–194 cm)                       | FEV1 (L) = 0.0414 * H[cm] - 0.0244 * A[yrs] - 2.19 $FEV(2 (L) = 0.0525 * H[cm] = 0.0271 * A[yrs] = 2.512$          |
|                                                  | FEV3 (L) = 0.0535 * H[cm] - 0.0271 * A[yrs] - 3.512<br>FEF25–75% (L/sec) = 0.0204 * H[cm] - 0.038 * A[yrs] + 2.133 |
|                                                  | FEV1/FVC = (-0.13 * H[cm] - 0.152 * A[yrs] + 110.49)/100                                                           |
|                                                  | FEV3/FVC = (-0.0627 * H[cm] - 0.145 * A[yrs] + 112.09)/100                                                         |
| FEMALE                                           | FVC (L) = 0.0491 * H[cm] - 0.0216 * A[yrs] - 3.59                                                                  |
| 17-84 years,                                     | FEV05 (L) = 0.0238 * H[cm] - 0.0185 * A[yrs] - 0.809                                                               |
| 57.5–70.1 in. (146–178 cm)                       | FEV1 (L) = 0.0342 * H[cm] - 0.0255 * A[yrs] - 1.578                                                                |
|                                                  | FEV3 (L) = $0.0442 * H[cm] - 0.0257 * A[yrs] - 2.745$                                                              |
|                                                  | FEF25–75% = 0.0154 * H[cm] - 0.046 * A[yrs] + 2.683                                                                |
|                                                  | FEV1/FVC = (-0.202 * H[cm] - 0.252 * A[yrs] + 126.58)/100                                                          |
|                                                  | FEV3/FVC = (-0.0937 * H[cm] - 0.163 * A[yrs] + 118.16)/100                                                         |
| WARWICK (1977/80)                                |                                                                                                    |
|                                                  | in Healthy Minnesota Children. Minnesota Medicine 1977; Supplement 60: 435–440.                                    |
|                                                  | in Healthy Minnesota Children. Minnesota Medicine March 1980; 191–195.                                             |
|                                                  | LnFVC (L) = 3.0131 * ln(H[cm]) - 14.0535                                                                           |
| < 18 YEARS,<br>25.4.74 in (00.189 cm)            | LnFEV1 (L) = 2.7572 * ln(H[cm]) - 12.9007                                                                          |
| 35.4–74 in. (90–188 cm)                          | LnFEV1/FVC = -0.2679 * ln(H[cm]) + 1.2137<br>LnFEF50% (L/sec) = 2.1326 * ln(H[cm]) - 9.3589                        |
|                                                  | LnFEF75% (L/sec) = 2.1534 * $ln(H[cm])$ - 10.2213                                                                  |
|                                                  | LnPEFR (L/sec) = 2.4991 * ln(H[cm]) - 10.7785                                                                      |
|                                                  | LnFET (s) = 1.6208 * ln(H[cm]) - 7.2327                                                                            |
| FEMALE                                           | LnFVC (L) = 2.9446 * ln(H[cm]) - 13.8007                                                                           |
| < 18 YEARS,                                      | LnFEV1 (L) = 2.7522 * ln(H[cm]) - 12.921                                                                           |
| 35.4–70.1 in. (90–178 cm)                        | LnFEV1/FVC = -0.2126 * ln(H[cm]) + 0.9719                                                                          |
|                                                  | LnFEF50% (L/sec) = 2.1958 * $ln(H[cm]) - 9.6458$                                                                   |
|                                                  | LnFEF75% (L/sec) = 2.2961 * ln(H[cm]) - 10.8666                                                                    |
|                                                  | LnPEFR (L/sec) = 2.4369 * ln(H[cm]) - 10.535                                                                       |
|                                                  | LnFET (s) = 1.2423 * ln(H[cm] - 5.3288)                                                                            |
| POLGAR (1971)                                    |                                                                                                    |
|                                                  | nonary Function Testing in Children: Techniques and Standards 1971.                                                |
| To determine the Predicted<br>Pred FEV1/Pred FVC | FEV1/FVC value for this predicted set QRS software uses:                                                           |
| MALE                                             | FVC (L) = $0.0000044 * H[cm]^{2.67}$                                                                               |
| 4–17 years,                                      | FEV1 (L) = $0.0000021 * H[cm]^{2.8}$                                                                               |
| 43.3_67 in. (110_170 cm)                         | FEF25-75% (L/min) = $-207.70 + 2.621 * H[cm]$                                                                      |
|                                                  | PEFR (L/min)= -425.5714 + 5.2428 * H[cm]                                                                           |
|                                                  | MVV = 1.276 * H[cm] - 99.507                                                                                       |
| FEMALE                                           | FVC (L) = $0.0000033 * H[cm]^{2.72}$                                                                               |
| Spiromotry                                       | 40                                                                                                    |

| 4–17 years,                 | FEV1 (L) = $0.0000021 * H[cm]^{2.8}$                                                                                  |
|-----------------------------|----------------------------------------------------------------------------------------------------|
| 43.3–67 in. (110–170 cm)    | FEF25-75% (L/min) = -207.70 + 2.621 * H[cm]                                                                           |
|                             | PEFR (L/min)= -425.5714 + 5.2428 * H[cm]                                                                              |
|                             | MVV = 1.276 * H[cm] - 99.507                                                                                          |
| ECCS/ERS (Quanjer 1993      |                                                                                                    |
|                             | /olumes and Ventilatory Flows: Official Statement of the European                                                     |
| MALE                        | In Respiratory Journal 1992–1993; Supplement 15–16: 5–40.                                                             |
| 18–70 years,                | FVC (L) = 0.0576 * H[cm] – 0.026*A[yrs] – 4.34<br>FEV1 (L) = 0.0430*H[cm] – 0.029*A[yrs] – 2.49                       |
| 61–76.8 in. (155–195 cm)    | FEV1/FVC = (-0.180*A[yrs] + 87.21)/100                                                                                |
|                             | FEF25% (L/sec) = 0.0546 * H[cm] – 0.029 * A[yrs] – 0.47                                                               |
| For subjects aged 18–25     | FEF50% (L/sec) = 0.0379*H[cm] - 0.031 * A[yrs] - 0.35                                                                 |
| years the predicted mean is | FEF75% (L/sec) = 0.0261 * H[cm] - 0.026 * A[yrs] - 1.34                                                               |
| the same as for subjects 25 | FEF25-75% (L/sec) = 0.0194 * H[cm] - 0.043 * A[yrs] + 2.7                                                             |
| year.                       | PEFR (L/sec) = $.0614 * H[cm] - 0.043 * A[yrs] + 0.15$                                                                |
| FEMALE                      | FIVC = 0.0610 * H[cm] - 0.028 * A[yrs] - 4.65<br>FVC (L) = 0.0443 * H[cm] - 0.026*A[yrs] - 2.89                       |
| 18–70 years,                | FEV1 (L) = 0.0395*H[cm] - 0.025*A[yrs] - 2.6                                                                          |
| 57.1–70.9 in. (145–180 cm)  | FEV1/FVC = (-0.190*A[yrs] + 89.1)/100                                                                                 |
| · · · · · ·                 | FEF25% (L/sec) = 0.0322 * H[cm] – 0.025 * A[yrs] + 1.6                                                                |
| For subjects aged 18-25     | FEF50% (L/sec) = 0.0245 * H[cm] – 0.025 * A[yrs] +1.16                                                                |
| years the predicted mean is | FEF75% (L/sec) = $0.0105 * H[cm] - 0.025 * A[yrs] + 1.11$                                                             |
| the same as for subjects 25 | FEF25-75% (L/sec) = 0.0125 * H[cm] - 0.034 * A[yrs] + 2.92                                                            |
| year.                       | PEFR (L/sec) = .0550 * H[cm] – 0.030 * A[yrs] -1.11<br>FIVC = 0.0466 * H[cm] – 0.026 * A[yrs] – 3.28                  |
| NHANES III (1999)           | 11VC – 0.0100 H[GH] 0.020 A[913] 5.20                                                                                 |
|                             | ntz, John R., Fedan, Kathleen B Spirometric Reference Values from a                                                   |
|                             | Population. Am J Respir Crit Care Med 1999; Vol 159: 179–187.                                                         |
| MALE Caucasian              | FVC (L) = -0.2584 - 0.20415 * A[yrs] + 0.010133 * A[yrs] <sup>2</sup> +                                               |
| 8–19 years, 48.0–75.6 in.   | 0.00018642 * H[cm] <sup>2</sup>                                                                                       |
| (122–192 cm)                | FEV1 (L) = $-0.7453 - 0.04106 * A[yrs] + 0.004477 * A[yrs]2 +$                                                        |
|                             | $0.00014098 * H[cm]^2$                                                                                                |
|                             | FEV1/FVC = (88.066 - 0.2066 * A[yrs])/100<br>FEV6 (L) = -0.3119 - 0.18612 * A[yrs] + 0.009717 * A[yrs] <sup>2</sup> + |
|                             | $0.00018188 * H[cm]^2$                                                                                                |
|                             | FEV1/FEV6 = (87.34 - 0.1382 * A[yrs])/100                                                                             |
|                             | FEF25–75% (L/Sec) = - 1.0863 + 0.13939 * A[yrs] + 0.00010345 *                                                        |
|                             | H[cm] <sup>2</sup>                                                                                                    |
|                             | PEF (L/Sec) = $-0.5962 - 0.12357 * A[yrs] + 0.013135 * A[yrs]2 + 0.00024962 * H[cm]2$                                 |
| MALE Caucasian              | FVC (L) = $-0.1933 + 0.00064 * A[yrs] - 0.000269 * A[yrs]2 +$                                                         |
| 20-80 years, 62.2-76.4 in.  | 0.00018642 * H[cm] <sup>2</sup>                                                                                       |
| (158–194 cm)                | FEV1 (L) = $0.5536 - 0.01303 * A[yrs] - 0.000172 * A[yrs]^2 + 0.00014000 * 145 cm^{-12}$                              |
|                             | $0.00014098 * H[cm]^2$                                                                                                |
|                             | FEV1/FVC = (88.066 - 0.2066 * A[yrs])/100                                                                             |

|                                                                  | FEV6 (L) = $0.1102 - 0.00842 * A[yrs] - 0.000223 * A[yrs]2 + 0.00018188 * H[cm]2 EEV(1/EEV)6 = (87.34 - 0.1382 * A[yrs])/100$                                                                                                    |
|------------------------------------------------------------------|----------------------------------------------------------------------------------------------------|
|                                                                  | FEV1/FEV6 = (87.34 - 0.1382 * A[yrs])/100<br>FEF25–75% (L/Sec) = 2.7006 – 0.04995 * A[yrs] + 0.00010345 *<br>H[cm] <sup>2</sup>                                                                                                    |
|                                                                  | PEF (L/Sec) = $1.0523 + 0.08272 * A[yrs] - 0.001301 * A[yrs]2 + 0.00024962 * H[cm]2$                                                                                                    |
| FEMALE Caucasian<br>8–17 years, 46.5–70.1 in.<br>(118–178 cm)    | FVC (L) = $-1.2082 + 0.05916 * A[yrs] + 0.00014815 * H[cm]^2$<br>FEV1 (L) = $-0.8710 + 0.06537 * A[yrs] + 0.00011496 * H[cm]^2$<br>FEV1/FVC = (90.809 - 0.2125 * A[yrs])/100<br>FEV6 (L) = $-1.1925 + 0.06544 * A[yrs] + 0.00014395 * H[cm]^2$<br>FEV1/FEV6 = (90.107 - 0.1563 * A[yrs])/100<br>FEF25-75% (L/Sec) = $-2.5284 + 0.5249 * A[yrs] - 0.015309 * A[yrs]^2 + 0.00006982 * H[cm]^2$<br>PEF (L/Sec) = $-3.6181 + 0.60644 * A[yrs] - 0.016846 * A[yrs]^2 + 0.00016846 * A[yrs]^2 + 0.0006982 * H[cm]^2$ |
|                                                                  | $0.00018623 * H[cm]^2$                                                                                                    |
| FEMALE Caucasian<br>18–80 years, 57.1–70.9 in.<br>(145–180 cm)   | FVC (L) = $-0.356 + 0.0187 * A[yrs] - 0.000382 * A[yrs]^2 + 0.00014815 * H[cm]^2$<br>FEV1 (L) = $0.4333 - 0.00361 * A[yrs] - 0.000194 * A[yrs]^2 + 0.00011496 * H[cm]^2$                                                                                                    |
|                                                                  | FEV1/FVC = (90.809 - 0.2125 * A[yrs])/100<br>FEV6 (L) = -0.1373 + 0.01317 * A[yrs] - 0.000352 * A[yrs] <sup>2</sup> +<br>0.00014395 * H[cm] <sup>2</sup><br>FEV1/FEV6 = (90.107 - 0.1563 * A[yrs])/100                                                                                                    |
|                                                                  | FEF25-75% (L/Sec) = 2.367 - 0.01904 * A[yrs] - 0.0002 * A[yrs] <sup>2</sup> +<br>0.00006982 * H[cm] <sup>2</sup><br>PEF (L/Sec) = 0.9267 + 0.06929 * A[yrs] - 0.001031 * A[yrs] <sup>2</sup> +<br>0.00018623 * H[cm] <sup>2</sup>                                                                                                    |
| MALE, Black (African-<br>American)                               | FVC (L) = -0.4971 - 0.15497 * A[yrs] + 0.007701 * A[yrs] <sup>2</sup> + 0.00016643 * H[cm] <sup>2</sup>                                                                                                    |
| 8–19 years, 48.0–76.4 in.<br>(122–194 cm)                        | FEV1 (L) = -0.7048 - 0.05711 * A[yrs] + 0.004316 * A[yrs] <sup>2</sup> + 0.00013194 * H[cm] <sup>2</sup>                                                                                                    |
|                                                                  | FEV1/FVC = (89.239 - 0.1828 * A[yrs])/100                                                                                                    |
|                                                                  | FEV6 (L) = -0.5525 - 0.14107 * A[yrs] + 0.007241 * A[yrs] <sup>2</sup> + 0.00016429 * H[cm] <sup>2</sup>                                                                                                    |
|                                                                  | FEV1/FEV6 = (88.841 - 0.1305 * A[yrs])/100<br>FEF25–75% (L/Sec) = -1.1627 + 0.12314 * A[yrs] + 0.00010461 *<br>H[cm] <sup>2</sup>                                                                                                    |
|                                                                  | PEF (L/Sec) = -0.2684 - 0.28016 * A[yrs] + 0.018202 * A[yrs]2 + 0.00027333 * H[cm]2                                                                                                    |
| MALE, Black (African-<br>American)<br>20–80 years, 62.2–77.2 in. | FVC (L) = -0.1517 - 0.01821 * A[yrs] + 0.00016643 * H[cm] <sup>2</sup><br>FEV1 (L) = 0.3411 - 0.02309 * A[yrs] + 0.00013194 * H[cm] <sup>2</sup><br>FEV1/FVC = (89.239 - 0.1828 * A[yrs])/100                                                                                                    |
| (158–196 cm)                                                     | FEV6 (L) = $-0.0547 - 0.02114 * A[yrs] + 0.00016429 * H[cm]2FEV1/FEV6 = (88.841 - 0.1305 * A[yrs])/100$                                                                                                    |
| Spiromotry                                                       | FEF25–75% (L/Sec) = 2.1477 - 0.04238 * A[yrs] + 0.00010461 *<br>42                                                                                                    |
| Spirometry                                                       | 42                                                                                                    |

|                            | H[cm] <sup>2</sup><br>PEF (L/Sec) = 2.2257 - 0.04082 * A[yrs] + 0.00027333 * H[cm] <sup>2</sup>                                                                                                    |
|----------------------------|----------------------------------------------------------------------------------------------------|
| FEMALE, Black (African-    | $FVC (L) = -0.6166 - 0.04687 * A[yrs] + 0.003602 * A[yrs]^2 +$                                                                                                    |
| American)                  | $0.00013606 * H[cm]^2$                                                                                                    |
| 8–17 years, 46.5–72.4 in.  | FEV1 (L) = $-0.963 + 0.05799 * A[yrs] + 0.00010846 * H[cm]2$                                                                                                    |
| (118–184 cm)               | FEV1/FVC = (91.655 - 0.2039 * A[yrs])/100                                                                                                    |
|                            | $FEV6 (L) = -0.637 - 0.04243 * A[yrs] + 0.003508 * A[yrs]^2 +$                                                                                                    |
|                            | $0.00013497 * H[cm]^2$                                                                                                    |
|                            | FEV1/FEV6 = (91.229 - 0.1558 * A[yrs])/100                                                                                                    |
|                            | FEF25-75% (L/Sec) = -2.5379 + 0.43755 * A[yrs] - 0.012154 *                                                                                                    |
|                            | $A[yrs]^2 + 0.00008572 * H[cm]^2$                                                                                                    |
|                            | PEF (L/Sec) = -1.2398 + 0.16375 * A[yrs] + 0.00019746 * H[cm]2                                                                                                    |
| FEMALE, Black (African-    | $FVC (L) = -0.3039 + 0.00536 * A[yrs] - 0.000265 * A[yrs]^2 +$                                                                                                    |
| American)                  | $0.00013606 * H[cm]^2$                                                                                                    |
| 18-80 years, 53.5-70.9 in. | FEV1 (L) = $0.3433 - 0.01283 * A[yrs] - 0.000097 * A[yrs]2 +$                                                                                                    |
| (136–180 cm)               | 0.00010846 * H[cm] <sup>2</sup>                                                                                                    |
| ()                         | FEV1/FVC = (91.655 - 0.2039 * A[yrs])/100                                                                                                    |
|                            | FEV6 (L) = $-0.1981 + 0.00047 * A[yrs] - 0.00023 * A[yrs]^2 +$                                                                                                    |
|                            | 0.00013497 * H[cm] <sup>2</sup>                                                                                                    |
|                            | FEV1/FEV6 = (91.229 – 0.1558 * A[yrs])/100                                                                                                    |
|                            | FEF25-75% (L/Sec) = 2.0828 - 0.03793 * A[yrs] + 0.00008572 *                                                                                                    |
|                            | H[cm] <sup>2</sup>                                                                                                    |
|                            | $PEF(L/Sec) = 1.3597 + 0.03458 * A[yrs] - 0.000847 * A[yrs]^{2} +$                                                                                                    |
|                            | 0.00019746 * H[cm] <sup>2</sup>                                                                                                    |
| MALE, Hispanic             | FVC (L) = -0.7571 - 0.0952 * A[yrs] + 0.006619 * A[yrs] <sup>2</sup> +                                                                                                    |
| (Mexican-American)         | 0.00017823 * H[cm] <sup>2</sup>                                                                                                    |
| 8–19 years, 47.2–70.9 in.  | FEV1 (L) = -0.8218 - 0.04248 * A[yrs] + 0.004291 * A[yrs] <sup>2</sup> +                                                                                                    |
| (120–180 cm)               | 0.00015104 * H[cm] <sup>2</sup>                                                                                                    |
|                            | FEV1/FVC = (90.024 - 0.2186 * A[yrs])/100                                                                                                    |
|                            | FEV6 (L) = -0.6646 - 0.1127 * A[yrs] + 0.007306 * A[yrs] <sup>2</sup> +                                                                                                    |
|                            | $0.0001784 * H[cm]^2$                                                                                                    |
|                            | FEV1/FEV6 = (89.388 - 0.1534 * A[yrs])/100                                                                                                    |
|                            | FEF25-75% (L/Sec) = -1.3592 + 0.10529 * A[yrs] + 0.00014473 * 0.00014473 * 0.0001445 * 0.0001445 * 0.0001445 * 0.0001445 * 0.0001445 * 0.0001445 * 0.0001445 * 0.0001445 * 0.0001445 * 0.0001445 * 0.0001445 * 0.0001445 * 0.0001445 * 0.0001445 * 0.0001445 * 0.0001445 * 0.0001445 * 0.0001445 * 0.000145 * 0.000145 * 0.00015 * 0.000145 * 0.00005 * 0.00005 * 0.00000000000000                   |
|                            | H[cm] <sup>2</sup>                                                                                                    |
|                            | $PEF (L/Sec) = -0.9537 - 0.19602 * A[yrs] + 0.014497 * A[yrs]^2 + 0.014497 * A[yrs]^2 + 0.004497 * A[yrs]^2 + 0.004497 * A[yrs]^2 $                                                                                                    |
|                            | 0.00030243 * H[cm] <sup>2</sup>                                                                                                    |
| MALE, Hispanic             | FVC (L) = $0.2376 - 0.00891 * A[yrs] - 0.000182 * A[yrs]^2 + 0.000182 * A[yrs]^2 + 0.000182 * 0.000182 * 0.000182 * 0.000182 * 0.000182 * 0.000182 * 0.000182 * 0.000182 * 0.000182 * 0.000182 * 0.000182 * 0.0000182 * 0.000182 * 0.0000182 * 0.0000182 * 0.000000000 $ |
| (Mexican-American)         | 0.00017823 * H[cm] <sup>2</sup>                                                                                                    |
| 20-80 years, 61.4-75.6 in. | FEV1 (L) = $0.6306 - 0.02928 * A[yrs] + 0.00015104 * H[cm]2$                                                                                                    |
| (156–192 cm)               | FEV1/FVC = (90.024 - 0.2186 * A[yrs])/100                                                                                                    |
|                            | FEV6 (L) = $0.5757 - 0.0286 * A[yrs] + 0.0001784 * H[cm]2$                                                                                                    |
|                            | FEV1/FEV6 = (89.388 - 0.1534 * A[yrs])/100                                                                                                    |
|                            | $FEF25-75\% (L/Sec) = 1.7503 - 0.05018 * A[yrs] + 0.00014473 * H[res]^2$                                                                                                    |
|                            | $H[cm]^2$                                                                                                    |
|                            | $PEF (L/Sec) = 0.087 + 0.0658 * A[yrs] - 0.001195 * A[yrs]^{2} + 0.0020242 * H[cm]^{2}$                                                                                                    |
| Chiramatry                 | 0.00030243 * H[cm] <sup>2</sup>                                                                                                    |
| Spirometry                 | 43                                                                                                    |

| FEMALE, Hispanic<br>(Mexican-American)<br>8–17 years, 44.9–67.7 in.<br>(114–172 cm)  | FVC (L) = -1.2507 + 0.07501 * A[yrs] + 0.00014246 * H[cm] <sup>2</sup><br>FEV1 (L) = -0.9641 + 0.0649 * A[yrs] + 0.00012154 * H[cm] <sup>2</sup><br>FEV1/FVC = (92.360 - 0.2248 * A[yrs])/100<br>FEV6 (L) = -1.241 + 0.07625 * A[yrs] + 0.00014106 * H[cm] <sup>2</sup><br>FEV1/FEV6 = (91.644 - 0.1670 * A[yrs])/100<br>FEF25-75% (L/Sec) = -2.1825 + 0.42451 * A[yrs] - 0.012415 *<br>A[yrs] <sup>2</sup> + 0.0000961 * H[cm] <sup>2</sup><br>PEF (L/Sec) = -3.2549 + 0.47495 * A[yrs] - 0.013193 * A[yrs] <sup>2</sup> +<br>0.00022203 * H[cm] <sup>2</sup> |
|--------------------------------------------------------------------------------------|----------------------------------------------------------------------------------------------------|
| FEMALE, Hispanic<br>(Mexican-American)<br>18–80 years, 53.5–67.7 in.<br>(136–172 cm) | FVC (L) = $0.121 + 0.00307 * A[yrs] - 0.000237 * A[yrs]^2 + 0.00014246 * H[cm]^2$<br>FEV1 (L) = $0.4529 - 0.01178 * A[yrs] - 0.000113 * A[yrs]^2 + 0.00012154 * H[cm]^2$<br>FEV1/FVC = $(92.36 - 0.2248 * A[yrs])/100$<br>FEV6 (L) = $0.2033 + 0.0002 * A[yrs] - 0.000232 * A[yrs]^2 + 0.00014106 * H[cm]^2$<br>FEV1/FEV6 = $(91.664 - 0.167 * A[yrs])/100$<br>FEF25-75% (L/Sec) = $1.7456 - 0.01195 * A[yrs] - 0.000291 * A[yrs]^2 + 0.000961 * H[cm]^2$<br>PEF (L/Sec) = $0.2401 + 0.06174 * A[yrs] - 0.001023 * A[yrs]^2 + 0.00022203 * H[cm]^2$            |
| <b>ZAPLETAL (1987)</b><br>Zapletal, A.: Lung Function in Chile<br>Vol 22 (1987)      | dren and Adolescents. Methods, Reference Values. Progress in Respiration Research                                                                                                    |
| MALE<br>6-18 years,<br>42 1 71 7 in (107 182 cm)                                     | FVC (L) = $10^{(-2.9236 + 2.936 + \log(H[cm]))} / 1000$<br>FEV1 (L) = $10^{(-2.8652 + 2.8729 + \log(H[cm]))} / 1000$<br>FEV1/FVC = (90.6043 - 0.04104 + H[cm])/100                                                                                                    |

| 6–18 years,                | FEV1 $(L) = 10^{(-2.8652 + 2.8729 * \log(H[cm]))} / 1000$    |
|----------------------------|--------------------------------------------------------------|
| 42.1–71.7 in. (107–182 cm) | FEV1/FVC = (90.6043 - 0.04104 * H[cm])/100                   |
| . ,                        | $FEF25\% (L/Sec) = 10^{(-4.0164 + 2.1541 * \log(H[cm]))}$    |
|                            | FEF50% (L/Sec) = 10 (-4.2168 + 2.1771 * log(H[cm]))          |
|                            | FEF75% (L/Sec) =10 (-4.5808 + 2.2116 * log(H[cm]))           |
|                            | $FEF25-75\% (L/Sec) = 10^{(-4.6651 + 2.3588 * log(H[cm]))}$  |
|                            | PEFR (L/Sec) = $10^{(-4.3722 + 2.3422 * \log(H[cm]))}$       |
|                            | SVC (L) = $10^{(-2.5768 + 2.7799 * \log(H[cm]))} / 1000$     |
|                            | MVV $(L/Min) = 10^{(-1.9178 + 3.0388 * log(H[cm]))} / 1000$  |
| FEMALE                     | FVC (L) = $10^{(-2.704 + 2.8181 * \log(H[cm]))} / 1000$      |
| 6–18 years,                | FEV1 (L) =10 $(-2.6056 + 2.7413 * \log(H[cm])) / 1000$       |
| 42.1-71.7 in. (107-182 cm) | FEV1/FVC = (90.6043 - 0.04104 * H[cm])/100                   |
|                            | $FEF25\%(L/Sec) = 10^{(-4.0164 + 2.1541 * \log(H[cm]))}$     |
|                            | FEF50% (L/Sec) = 10 (-4.2168 + 2.1771 * $\log(H[cm]))$       |
|                            | FEF75% (L/Sec) =10 (-4.5808 + 2.2116 * log(H[cm]))           |
|                            | $FEF25-75\% (L/Sec) = 10^{(-4.6651 + 2.3588 * \log(H[cm]))}$ |
|                            | $PEFR (L/Sec) = 10^{(-4.3722 + 2.3422 * log(H[cm]))}$        |
|                            | SVC (L) = $10^{(-2.297 + 2.6361 * \log(H[cm]))} / 1000$      |
|                            | MVV (L/Min) = $10^{(-1.9178 + 3.0388 * \log(H[cm]))} / 1000$ |
| OUANTER (1005)             |                                                              |

**QUANJER (1995)** Quanjer, PhH, et. al.: Spirometric Values for White European Children and Adolescents: Polgar Revisited, Pediatric

| Pulmonology 1995, 19: 135–142.                                    |                                                                                                    |
|-------------------------------------------------------------------|----------------------------------------------------------------------------------------------------|
| MALE<br>6–18 years,<br>43.3–80.7 in. (110–205 cm)                 | LnFVC [I] = -1.2782 + [1.3731 + 0.0164 * A[yrs]] * H[m]<br>LnFEV1 [I] = -1.2933 + [1.2669 + 0.0174 * A[yrs]] * H[m]<br>FEV1/FVC = 86.2                 |
| <b>FEMALE</b><br>6–18 years,<br>43.3–72.8 in. (110–185 cm)        | LnFVC [I] = -1.4507 + [1.4800 + 0.0127 * A[yrs]] * H[m]<br>LnFEV1 [I] = -1.5974 + [1.5016 + 0.0119 * A[yrs]] * H[m]                                    |
| WANG (1993)<br>Wang, Xiaobin, et.al,: Pulmo<br>1993; 15: 75–88.   | nary Function Between 6 and 18 Years of Age. Pediatric Pulmonology                                                                                     |
| MALE, White<br>6–18 years,<br>43.3–74.8 in. (110–190 cm)          | LnFVC(L) = $a + \beta$ *lnHt[m]<br>LnFEV1(L) = $a + \beta$ *lnHt[m]<br>LnFEV1/FVC(L) = $a + \beta$ *lnHt[m]<br>LnFEF25-75%(L/s) = $a + \beta$ *lnHt[m] |
| MALE, Black<br>6–18 years,<br>47.2–74.8 in. (120–190 cm)          | Refer to the Wang look-up tables for a and $\beta$ .                                                                                                   |
| FEMALE, White<br>6–18 years,<br>43.3–70.9 in. (110–180 cm)        |                                                                                                    |
| <b>FEMALE, Black</b><br>6–18 years,<br>47.2–70.9 in. (120–180 cm) |                                                                                                    |

### Wang look-up tables:

### MALE, White, 6–18 years

| Age [years] | <u>FVC</u> |       | FEV1   |       | FEV1/FV | <u>′C</u> | <u>FEF25</u> - | 75%   |
|-------------|------------|-------|--------|-------|---------|-----------|----------------|-------|
|             | a          | β     | a      | β     | a       | β         | a              | β     |
| 6           | -0.024     | 2.470 | -0.109 | 2.252 | -0.078  | -0.248    | -              | -     |
| 7           | -0.018     | 2.489 | -0.104 | 2.270 | -0.086  | -0.220    | -              | -     |
| 8           | 0.005      | 2.443 | -0.089 | 2.257 | -0.091  | -0.199    | 0.264          | 1.505 |
| 9           | 0.017      | 2.426 | -0.063 | 2.197 | -0.086  | -0.206    | 0.308          | 1.443 |
| 10          | 0.030      | 2.407 | -0.057 | 2.212 | -0.081  | -0.209    | 0.290          | 1.557 |
| 11          | 0.009      | 2.468 | -0.093 | 2.324 | -0.101  | -0.147    | 0.242          | 1.738 |
| 12          | -0.061     | 2.649 | -0.161 | 2.512 | -0.101  | -0.133    | 0.165          | 1.982 |
| 13          | -0.175     | 2.924 | -0.292 | 2.843 | -0.116  | -0.085    | 0.007          | 2.396 |
| 14          | -0.219     | 3.060 | -0.329 | 2.983 | -0.106  | -0.087    | 0.014          | 2.483 |
| 15          | -0.079     | 2.859 | -0.141 | 2.709 | -0.060  | -0.155    | 0.241          | 2.163 |
| 16          | 0.104      | 2.591 | 0.062  | 2.409 | -0.045  | -0.178    | 0.503          | 1.764 |
| 17          | 0.253      | 2.374 | 0.262  | 2.099 | 0.008   | -0.272    | 0.762          | 1.368 |
| 18          | 0.296      | 2.316 | 0.251  | 2.129 | -0.054  | -0.170    | 0.678          | 1.528 |

### MALE, Black, 6–18 years

| Age [years] | <u>FVC</u> |       | FEV1   |       | FEV1/FV | <u>′C</u> | <u>FEF25–</u> | 75%   |
|-------------|------------|-------|--------|-------|---------|-----------|---------------|-------|
|             | a          | β     | a      | β     | a       | β         | a             | β     |
| 6           | -0.088     | 1.961 | -0.166 | 1.723 | -0.091  | -0.152    | -             | -     |
| 7           | -0.040     | 2.040 | -0.122 | 1.846 | -0.091  | -0.153    | -             | -     |
| 8           | -0.094     | 2.323 | -0.225 | 2.271 | -0.118  | -0.104    | 0.097         | 1.544 |
| 9           | -0.074     | 2.308 | -0.142 | 2.059 | -0.079  | -0.218    | 0.255         | 1.248 |
| 10          | -0.110     | 2.417 | -0.157 | 2.117 | -0.047  | -0.303    | 0.230         | 1.428 |
| 11          | -0.138     | 2.453 | -0.176 | 2.166 | -0.048  | -0.263    | 0.256         | 1.438 |
| 12          | -0.224     | 2.710 | -0.307 | 2.548 | -0.084  | -0.162    | 0.085         | 1.936 |
| 13          | -0.342     | 2.975 | -0.486 | 2.962 | -0.141  | -0.018    | -0.121        | 2.476 |
| 14          | -0.337     | 3.035 | -0.472 | 3.010 | -0.123  | -0.050    | -0.115        | 2.536 |
| 15          | -0.226     | 2.889 | -0.318 | 2.789 | -0.070  | -0.140    | 0.170         | 2.120 |
| 16          | 0.058      | 2.425 | 0.074  | 2.140 | 0.018   | -0.289    | 0.663         | 1.299 |
| 17          | 0.148      | 2.310 | 0.053  | 2.223 | -0.095  | -0.087    | 0.505         | 1.618 |
| 18          | 0.152      | 2.341 | 0.130  | 2.121 | -0.041  | -0.190    | 0.859         | 1.053 |

| Age [years] | <u>FVC</u> |       | FEV1   |       | FEV1/FV | <u>/C</u> | <u>FEF25-</u> | 75%   |
|-------------|------------|-------|--------|-------|---------|-----------|---------------|-------|
|             | а          | β     | a      | β     | a       | β         | a             | β     |
| 6           | -0.013     | 2.007 | -0.109 | 1.949 | -0.097  | -0.055    | -             | -     |
| 7           | 0.062      | 2.385 | -0.144 | 2.243 | -0.084  | -0.132    | -             | -     |
| 8           | -0.055     | 2.381 | -0.137 | 2.239 | -0.079  | -0.152    | 0.247         | 1.668 |
| 9           | -0.039     | 2.351 | -0.123 | 2.222 | -0.084  | -0.128    | 0.254         | 1.710 |
| 10          | -0.068     | 2.458 | -0.161 | 2.364 | -0.092  | -0.097    | 0.195         | 1.933 |
| 11          | -0.120     | 2.617 | -0.223 | 2.558 | -0.102  | -0.061    | 0.161         | 2.091 |
| 12          | -0.174     | 2.776 | -0.264 | 2.709 | -0.090  | -0.067    | 0.185         | 2.120 |
| 13          | -0.061     | 2.576 | -0.153 | 2.535 | -0.093  | -0.040    | 0.294         | 1.976 |
| 14          | 0.139      | 2.208 | 0.046  | 2.178 | -0.096  | -0.026    | 0.450         | 1.711 |
| 15          | 0.210      | 2.099 | 0.148  | 2.008 | -0.062  | -0.093    | 0.581         | 1.486 |
| 16          | 0.226      | 2.097 | 0.181  | 1.972 | -0.048  | -0.120    | 0.654         | 1.366 |
| 17          | 0.214      | 2.146 | 0.176  | 1.992 | -0.038  | -0.154    | 0.688         | 1.290 |
| 18          | 0.195      | 2.179 | 0.152  | 2.031 | -0.069  | -0.096    | 0.520         | 1.622 |

### FEMALE, White, 6–18 years

### FEMALE, Black, 6–18 years

| Age [years] | <u>FVC</u> |       | FEV1   |       | FEV1/F | <u>VC</u> | <u>FEF25-7</u> | 7 <u>5%</u> |
|-------------|------------|-------|--------|-------|--------|-----------|----------------|-------------|
|             | а          | β     | a      | β     | a      | β         | a              | β           |
| 6           | -0.172     | 2.117 | -0.288 | 2.182 | -0.109 | 0.059     | -              | -           |
| 7           | -0.135     | 2.132 | -0.250 | 2.158 | -0.104 | -0.030    | -              | -           |
| 8           | -0.176     | 2.362 | -0.276 | 2.295 | -0.103 | -0.066    | -0.283         | 2.990       |
| 9           | -0.200     | 2.452 | -0.294 | 2.330 | -0.097 | -0.104    | 0.025          | 2.062       |
| 10          | -0.230     | 2.571 | -0.344 | 2.507 | -0.120 | -0.043    | 0.051          | 2.028       |
| 11          | -0.204     | 2.526 | -0.308 | 2.460 | -0.089 | -0.105    | 0.078          | 2.006       |
| 12          | -0.107     | 2.342 | -0.219 | 2.312 | -0.115 | -0.021    | 0.225          | 1.804       |
| 13          | -0.042     | 2.294 | -0.117 | 2.196 | -0.051 | -0.148    | 0.418          | 1.504       |
| 14          | 0.105      | 2.021 | 0.041  | 1.920 | -0.063 | -0.103    | 0.574          | 1.257       |
| 15          | 0.253      | 1.787 | 0.203  | 1.662 | -0.043 | -0.139    | 0.599          | 1.281       |
| 16          | 0.111      | 2.098 | 0.129  | 1.824 | -0.022 | -0.188    | 0.653          | 1.175       |
| 17          | 0.205      | 1.930 | 0.273  | 1.547 | 0.048  | -0.342    | 0.713          | 1.067       |
| 18          | -0.042     | 2.423 | -0.084 | 2.259 | -0.197 | 0.145     | -0.209         | 2.896       |

#### GLI (2012)

Multi-ethnic reference values for spirometry for the 3-95 year age range: the global lung function 2012 equations.

Quanjer, P.H., Stanojevic, S., Cole, T.J., Baur, X., Hall, G.L., Enright, P.L., Hankinson, J.L., Ip, M.S., Zheng, J., Stocks, J. on behalf of the ERS Global Lung Function Initiative. (2012), European Respiratory Journal, 2012; 40: 1324–1343.

The Global Lungs Initiative (GLI) equations are the first global multi-ethnic reference equations for spirometry that span all-ages. These are the result of unprecedented, unselfish and professional international cooperation endorsed by five international societies. Briefly, data from 74,187 healthy non-smokers (57.1% females) aged 3-95 years were used to derive multi-ethnic reference equations using modern statistical methods, including development of age dependent lower limits of normal.

\*Note: When Asian is selected under the Race demographic dropdown in Office Medic, the reference values will be based on the SE Asian GLI dataset, as this set provided a larger patient population.

For more information on the Global Lung Initiative and the specific reference equations, please visit <a href="http://www.ers-education.org/guidelines/global-lung-function-initiative.aspx">http://www.ers-education.org/guidelines/global-lung-function-initiative.aspx</a>

#### Lung Age Calculation

Lung age is calculated for patients 20-84 years old. \*Lung age is equal to the predicted FEV1 that matches the patient's actual FEV1.

#### For example:

| Predicted equation:   | Crapo          |           |
|-----------------------|----------------|-----------|
| Patient demographics: | Height:        | 5ft 10in  |
|                       | Age:           | 46 years  |
|                       | Gender:        | Male      |
|                       | Race:          | Caucasian |
|                       | Actual FEV1:   | 4.49L     |
|                       | Predicted FEV1 | 4.05L     |
| Patient's Lung Age:   | 28 years       |           |

Based on Crapo's predicted equation, the patient's actual FEV1 (4.49L) is equal to the predicted FEV1 of a 28 year old. Therefore, the patient's lung age is 28 years old.

Note: Lung age may differ based on the predicted equation selected.

\* Morris JF, Temple W.; Spirometric "lung age" estimation for motivating smoking cessation. Prev Med. 1985 Sep: 14)5):655-62.

Note: "Lung age not available" dialog box may appear when certain predictors and ages are selected because they are not supported for this function.

### **Spirometry Interpretation**

Note: A disclaimer is provided on all spirometry reports: "All test results should be evaluated by a qualified physician."

#### Enright (1997)

Office Spirometry: A Practical Guide to the Selection and Use of Spirometers by Paul L. Enright, M.D. Robert E. Hyatt M.D. 1987

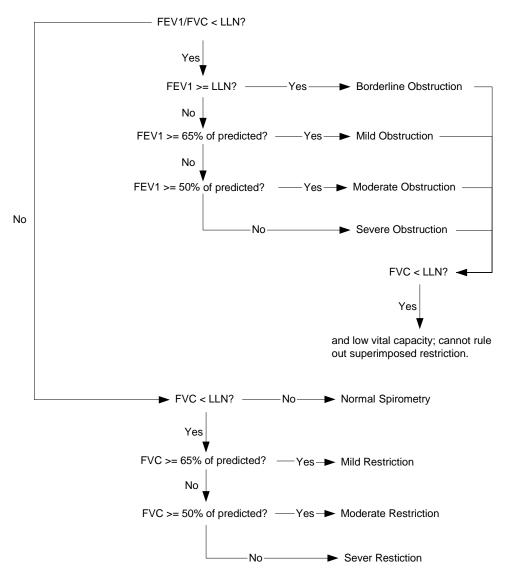

#### **BTS-NICE (2004-05)**

The British Thoracic Society (BTS) COPD Consortium: Spirometry in Practice: A Practical Guide to Using Spirometry in Primary Care. Second Edition. April 2005.

National Institute for Clinical Excellence (NICE): Chronic obstructive pulmonary disease: Management of chronic obstructive pulmonary disease in adults in primary and secondary care. Clinical Guideline 12. February 2004. Developed by the National Collaborating Centre for Chronic Conditions.

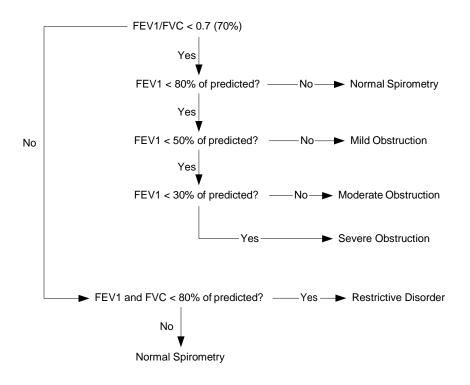

#### NLHEP (2000)

Ferguson GT, et. al.: Office Spirometry for Lung Health Assessment in Adults. A Consensus Statement from the National Lung Health Education Program (NLHEP). Chest April 2000; Volume 117: 1146–1161.

FVC is used in place of FEV6 when the predicted study does not provide an FEV6 predicted value/LLN.

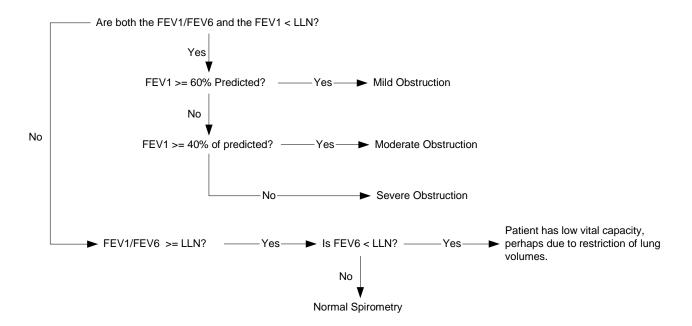

#### ATS/ERS (2005)

ATS/ERS Task Force: Interpretive strategies for lung function tests. Standardisation of spirometry. Eur. Respir. J., Nov 2005; 26: 948-968.

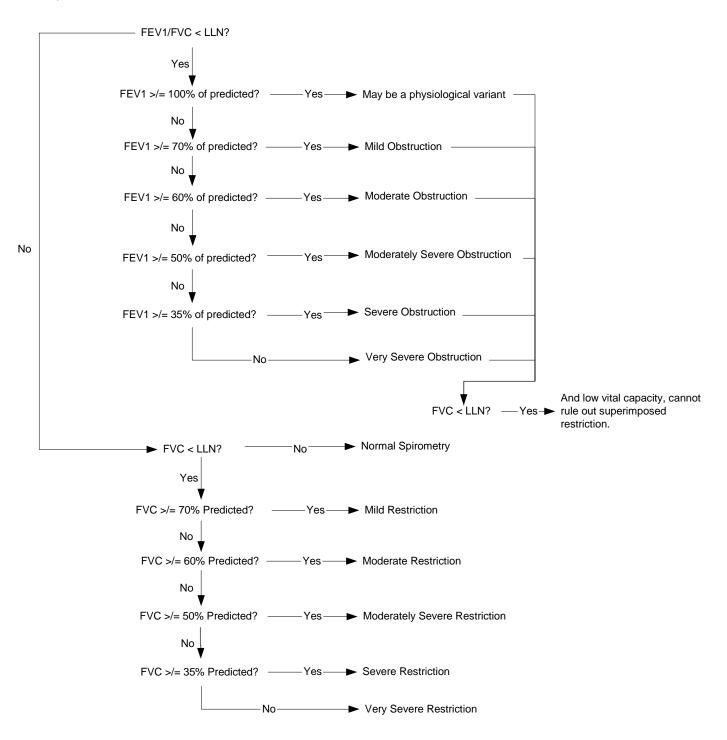

## Electrocardiography

#### **ECG Cautions and Warnings**

#### Warnings

- The computerized interpretation is only valid when used in conjunction with clinical findings. All computer generated tracings and interpretations must be confirmed by a qualified physician. Test interpretations are intended for the physician's use only. All ECG numerical and graphical data should be evaluated with respect to the patient's clinical and historical picture.
- The ECG Device is not intended for use in a sterile environment. Do not use for direct cardiac application.
- The ECG device is reusable.
- Do not attempt to insert the ECG device (including patient cables) into an electrical outlet.

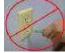

- Avoid patient movement to reduce artifact. The ECG Device is for acquiring resting ECGs only. The device should not be used for stress testing.
- Though false positive errors will intentionally outnumber false negative errors, both will occur, thus the necessity for over reading by a qualified physician of any computer-interpreted ECG. The computer interpretation does not produce a definitive diagnosis.
- Ensure electrodes are connected only to patient.
- Conductive parts of electrodes and connectors, including neutral electrode, should not contact other conductive parts including earth.
- Select a three lead view during defibrillation to ensure signals are clearly separated following electrode polarization.
- Defibrillator warnings:
  - Do not touch the patient during defibrillation.
  - Do not touch the defibrillator's paddle-electrode surface when discharging the defibrillator.
  - Keep defibrillation electrodes well clear of other electrodes or metal parts in contact with the patient.
  - Do not touch the patient, bed, or any conductive material in contact with the patient during defibrillation.

#### Cautions

- For diagnostic ECG according to the requirements of the AAMI EC11:1991 standard, use factory default settings. ECG diagnosis should be based on a printed 3x4 report with software filters off, and using a 1:1 scale 300dpi printer.
- The Universal ECG is designed for use with electrodes that comply with AAMI EC12:2000.
- Reseal electrode pouch after opening to prevent dehydrating.
- Suggested maximum electrode duration is 8 hours.
- Do not clean the case with alcohol.
- Do not saturate or immerse the case with liquid during cleaning.
- Do not sterilize ECG device.

# ECG Indications for Use: Receipt, Storage, Viewing, Printing and Interpretive Analysis of 12 channel simultaneous ECGs

Patient Population:Adult Male/FemaleEnvironment of Use:Hospital, Clinical and Home Use

### **ECG Getting Started**

Connecting the 6 or 12 Channel ECG device to your PC:

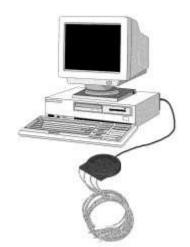

There are three methods for connecting the ECG device to the PC:

- Compact Flash (CF) Card (optional): Connect the serial connector of the ECG device to the CF Card. Insert the CF Card into the CF to PC Card adapter and then insert into the PC Card Reader of your PC.
- **RS232 Serial Port:** You must have an RS232 port with a 128-byte minimum FIFO buffer.
- **USB:** The Office Medic software supports the ECG Device when connecting to a USB port, when using the supplied USB/Serial Converter or using a Universal ECG with a direct USB connection.

Note: Supplementary Power: Some serial ports do not provide enough power for the Universal ECG. In this situation we recommend you use the supplied USB-DC power boost cable (P/N 5000-1914) or the PS/2-DC power boost cable (P/N 5000-1897) to supplement the power supplied to the Universal ECG. These cables connect from a USB, keyboard or mouse port to a socket on the Universal ECG's Serial (DB9) connector.

#### **Performing an ECG Test**

- 1. Connect the ECG device to the PC.
- 2. Select a patient from the Patient Directory.
- 3. Shave electrode sites if necessary. Thoroughly clean the area and let dry.
- 4. Prep skin by briskly rubbing with gauze, being careful not to break or damage the skin.
- 5. Remove electrodes from backing.
- 6. Apply each electrode, adhesive side down to desired site.
- 7. For positive electrode contact, start from outer edge and run your finger around the electrode several times, working toward the center.
- 8. Connect the lead wires to the patient ensuring correct lead placement. Excess movement can cause artifact. Patient should be stable.

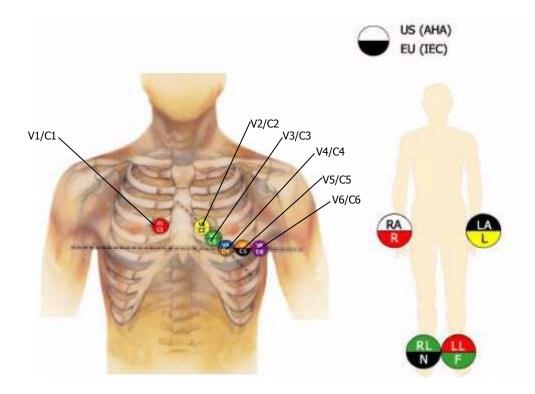

A

9. Click the ECG icon \_\_\_\_\_ on the Toolbar, or select <u>T</u>est | <u>E</u>CG.

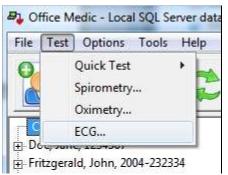

The acquisition window will appear on the screen with the patients real-time ECG displayed.

Warning: Avoid patient movement to reduce artifact. The ECG Device is for acquiring resting ECGs only. The device should not be used for stress testing.

### **About the Acquisition Window**

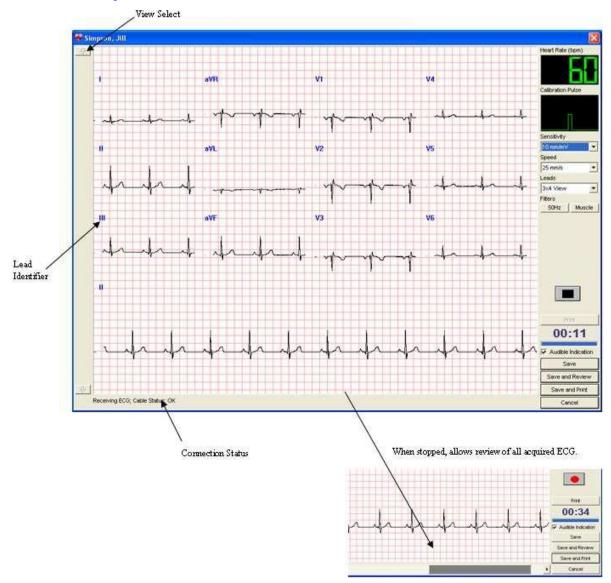

| View Select          |                  | Scrolls through the different leads when you view the 3 or 6 lead sets.                                                                           |
|----------------------|------------------|----------------------------------------------------------------------------------------------------|
| Lead<br>Identifiers  |                  | Identifies each of the 12 leads. If a lead is disconnected (leads off) then a red circle with a diagonal line is placed over the lead identifier. |
| Connection<br>Status |                  | Displays the status of the connected ECG cable.                                                                                                   |
| Heart Rate<br>(bpm)  | Heart Rate (bpm) | Displays the active Heart Rate of the patient.                                                                                                    |

| Calibration<br>Pulse  |                    | Provides a visual indication of the combined sensitivity (1mV vertical height) and speed (100ms horizontal width).                                                                                                    |
|-----------------------|--------------------|----------------------------------------------------------------------------------------------------|
| Sensitivity           | 10 mm/mV           | Changes the number of millimeters that represent one millivolt.<br>The available options are <b>5mm/mV</b> , <b>10mm/mV</b> , and<br><b>20mm/mV</b> .                                                                               |
| Speed                 | 25 mm/s            | Changes the number of millimeters that are passed in one second. The available options are <b>12.5mm/s</b> , <b>25mm/s</b> and <b>50mm/s</b> .                                                                                      |
| Leads                 | 3x4 View           | View 3, 6 or 12 leads, or 3x4 view. The ability to select between the Limb leads and the Chest leads is also available when viewing 3 or 6 leads at a time. A Custom Lead group can be defined in the <u>ECG Options</u> .          |
| Power Filter          | 60Hz<br>50Hz       | Turns the Main filter on and off. Note: the default frequency of the Main filter is set in the <u>ECG Options</u> .                                                                                                    |
| Muscle Filter         | Muscle             | Turns the Muscle filter on and off.                                                                                                    |
| Stop                  |                    | Stops the real time recording to view the previous 15 minutes of ECG. The user can select the desired 10 seconds of ECG and select <b>Save</b> to save and exit the test.                                                           |
| Record                |                    | Resumes recording data. Once selected, all paused data will no longer be available.                                                                                                    |
| Print                 | Print              | Allows you to print all or a selected portion of the stopped ECG.<br>This printed report is not intended for diagnostic use, or as a<br>patient record - for that purpose print from the review window,<br>or use "Save and Print." |
| Elapsed Time          | 00:11              | Minutes and seconds of current ECG acquisition.                                                                                                    |
| Status Bar            |                    | Represents whether 10 seconds of valid ECG data has been received. When the status bar is full, the <b>Save</b> button is activated and data can then be saved.                                                                     |
| Audible<br>Indication | Audible Indication | Audibly indicates a "leads off" status or QRS detection as selected in "options."                                                                                                    |
| Save                  | Save               | Saves the test and closes the window.                                                                                                    |
| Save and<br>Review    | Save and Review    | Saves the test and launches a review of the results.                                                                                                    |
| Save and Print        | Save and Print     | Saves the test and automatically prints a report or PDF (optional).                                                                                                    |
| Cancel                | 1                  | Closes the test without saving.                                                                                                    |

#### **ECG Options**

Select **Options** | **<u>E</u>CG**.

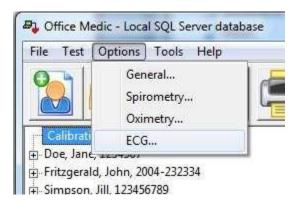

#### **General Tab**

Select **General** to set or change general ECG Options.

| General                    | Analysis                                                        | Acquisition Settings | Review Window | Edit Lead Order  |
|----------------------------|-----------------------------------------------------------------|----------------------|---------------|------------------|
| © M<br>Speed<br>© 1<br>@ 2 | tude Units<br>icrovolts (µ<br>d<br>2.5 mm/s<br>5 mm/s<br>0 mm/s | (VL                  | πV            | Restore Defaults |

#### Analysis Tab

Select **Analysis** to set or change the ECG analysis options.

| ECG Options      |                         |                     | ×                |
|------------------|-------------------------|---------------------|------------------|
| General Analysis | Acquisition Settings    | Review Window       | Edit Lead Order  |
|                  |                         |                     |                  |
| Automaticall     | y include narrative int | erpretation         |                  |
| Suppress         | incomplete patient de   | tails warning       |                  |
| Include in       | terpretation codes wi   | thin narrative text |                  |
| Allow user to    | re-analyze              |                     |                  |
| QTc Calculatio   | n Method                |                     |                  |
| Bazett           |                         |                     |                  |
| 🔘 Fridericia     |                         |                     |                  |
|                  |                         |                     |                  |
|                  |                         |                     |                  |
|                  |                         |                     | Restore Defaults |
|                  | 0                       | Cance               | el Apply         |

#### **Acquisition Settings Tab**

Select **Acquisition Settings** to set or change options available for the acquisition window.

| ECG Options<br>General Analysis Acquisition Settings Review                                     | w Window Edit Lead Order                                                                                      |
|-------------------------------------------------------------------------------------------------|----------------------------------------------------------------------------------------------------|
| Acquisition Colors<br>Acquisition Grid                                                          | Acquisition Sounds<br>Beep on QRS<br>Beep on Leads Off<br>Use MIDI Sounds                                     |
| Custom Lead Group<br>Lead 1 Lead 2 Lead 3<br>I 	 II 	 III<br>Rhythm Strip Lead<br>II 	 3x4 View | <ul> <li>Filter</li> <li>✓ Muscle Filter</li> <li>✓ Power Filter</li> <li>✓ 50 Hz</li> <li>④ 60 Hz</li> </ul> |
| Create PDF when Save and Print is selected                                                      | Restore Defaults                                                                                              |

#### **Review Window Tab**

Select **Review Window** to set or change options available for the ECG Review Window.

| General | Analysis                                     | Acquis | ition Settings                         | Review Window | Edit Lead Order |
|---------|----------------------------------------------|--------|----------------------------------------|---------------|-----------------|
| ) Gr    | s<br>ack on Red<br>reen on Bla<br>ue on Grey | ck     | Grid<br>Mo Grid<br>Dotted<br>Solid Lin | Lines         |                 |
| ille ot | w Details                                    |        |                                        |               |                 |
| V Sho   | w Details                                    |        |                                        |               |                 |
| Suc.    | w Details                                    |        |                                        |               |                 |
| V Sno   | W Details                                    |        |                                        |               |                 |

#### Edit Lead Order Tab

Select **Edit Lead Order** to change the lead order. Note, the setting applies to both the acquisition and review windows.

| ECG Optio        | ns       |               |          |         |          |               | ×    |
|------------------|----------|---------------|----------|---------|----------|---------------|------|
| General          | Analysis | Acquisition S | Settings | Review  | Window   | Edit Lead Ord | ler  |
| Select t         |          | d then use th | e arrows | to move | the lead | up or down.   |      |
| I                |          |               |          |         |          |               |      |
| III<br>aVR       | -        |               |          |         |          |               |      |
| aVL<br>aVF<br>V1 |          |               | Move     | 2       |          |               |      |
| V2<br>V3<br>V4   |          |               | ₽        |         |          |               |      |
| V5<br>V6         |          |               |          |         |          |               |      |
|                  |          |               |          |         |          | Restore Defa  | ults |
|                  |          |               | Oł       | (       | Cano     | el Ar         | ply  |

### **Reviewing an ECG**

Reviewing an ECG within the ECG Review Window

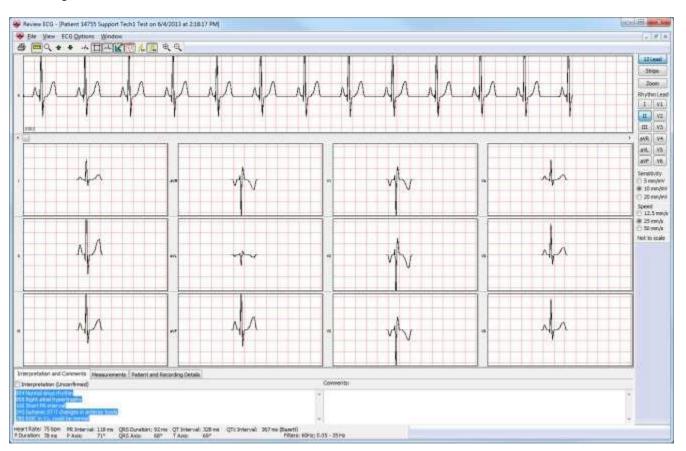

#### File Menu

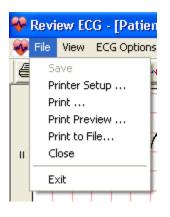

| Menu Item     | Icon | Function                                                           |
|---------------|------|--------------------------------------------------------------------|
| Save          | NA   | Saves changes.                                                     |
| Printer Setup | NA   | Opens the print setup window for the default printer.              |
| Print         | 4    | Prints the ECG test.                                               |
| Print Preview | NA   | Previews the hardcopy report.                                      |
| Print to File | NA   | Creates an image file (JPEG, TIFF, or PDF) of the hardcopy report. |
| Close         | NA   | Closes open tests without closing the review window.               |
| Exit          | NA   | Closes open tests and exits the review window.                     |

#### View Menu

| 😵 Revi | ew ECG - [Patient 12345678                                                                  |
|--------|---------------------------------------------------------------------------------------------|
| 🐳 File | View ECG Options Window                                                                     |
|        |                                                                                             |
| 0.00   | Next Lead<br>Previous Lead<br>Show Measurements<br>Show Grid<br>Show Averaged Complexes     |
|        | Show Averaged Complexes     Show Toolbar     Show Measurements Panel     Show Control Panel |

| Menu Item                   | Icon       | Function                                                                                                  |
|-----------------------------|------------|----------------------------------------------------------------------------------------------------|
| 12 Lead                     | 12 Lead    | Selects the 12 lead view of the ECG. See $12 \text{ Lead View}$ for an example.                           |
| Strips                      | Strips     | Selects the three lead strip view of the ECG. See <u>ECG</u><br><u>Strips View</u> for an example.        |
| Zoom                        | Zoom       | Selects the zoom view of the ECG. See <u>Zoom View</u> for an example.                                    |
| Details                     |            | Displays the interpretation, comments, and detailed measurements. See <u>Details View</u> for an example. |
| Rhythm Lead Position        | NA         | Toggles the Rhythm Lead to the top or the bottom of the screen (12 Lead view only).                       |
| Zoom In                     | ⊕ <b>、</b> | Enlarges the ECG.                                                                                         |
| Zoom Out                    | 0          | Reduces the ECG.                                                                                          |
| Next Lead/ Previous<br>Lead | <b>+</b>   | Scrolls through recorded leads.                                                                           |
| Show Measurements           | -++4+      | Turns the averaged complex's measurements On and OFF.                                                     |
| Show Grid                   | #          | Turns the grid lines on and off.                                                                          |
| Show Averaged<br>Complexes  | sh         | Switches between averaged complexes and 10 second lead strip displays.                                    |
| Show Toolbar                | NA         | Displays or removes the toolbar.                                                                          |
| Show Measurements<br>Panel  | NA         | Displays or removes the summary measurements panel.                                                       |
| Show Control Panel          | NA         | Displays or removes the Control Panel.                                                                    |

### ECG Options Menu

| 😵 Review EC      | G - [Patient | 12345678      |
|------------------|--------------|---------------|
| 🐳 File View      | ECG Options  | Window        |
| a 🔤 🔍            | Cursor       | +             |
|                  | Measureme    | ent Units 🔸 🖡 |
|                  | Filter       | · · ·         |
|                  | Speed        | • • •         |
|                  | Sensitivity  | • • •         |
| n <b> }- / ∖</b> | Edit Lead C  | )rder 🖡       |
|                  | Remove Ar    | nalysis –     |
|                  | Re-Analyze   |               |
| 0.00             |              |               |

| Menu Item         | Icon                                                            | Function                                                                                                    |
|-------------------|-----------------------------------------------------------------|----------------------------------------------------------------------------------------------------|
| Cursor            | or C                                                            | Toggles the cursor between the Zoom tool used to increase or decrease the ECG display or the Measure tool used for on-screen calipers. |
| Measurement Units | NA                                                              | Selects Millimeters or MicroVolts                                                                                                    |
| Filter            | <u>*</u>                                                        | Muscle Filter<br>Activates the Muscle Filter.                                                                                          |
|                   | 250                                                             | <b>Power Filter</b><br>Activates the Mains Filter. The Hz are set in the <u>ECG</u><br><u>Options.</u>                                 |
| Speed             | <ul> <li>12.5 mm/s</li> <li>25 mm/s</li> <li>50 mm/s</li> </ul> | Changes the number of millimeters that are passed in<br>one second. The available options are 12.5mm/s,<br>25mm/s and 50mm/s.          |
| Sensitivity       | C 5 mm/mV<br>• 10 mm/mV<br>C 20 mm/mV                           | Changes the number of millimeters that represent one millivolt. The available options are 5mm/mV, 10mm/mV, and 20mm/mV.                |
| Edit Lead Order   | NA                                                              | Select Edit Lead Order to change the lead order.                                                                                       |
| Remove Analysis   | NA                                                              | Removes the detailed measurements. The narrative interpretation and comments remain unchanged.                                         |
| Re-analyze        | NA                                                              | Resets the interpretation to its original state and removes all changes made by the user to the narrative interpretation.              |

#### Views

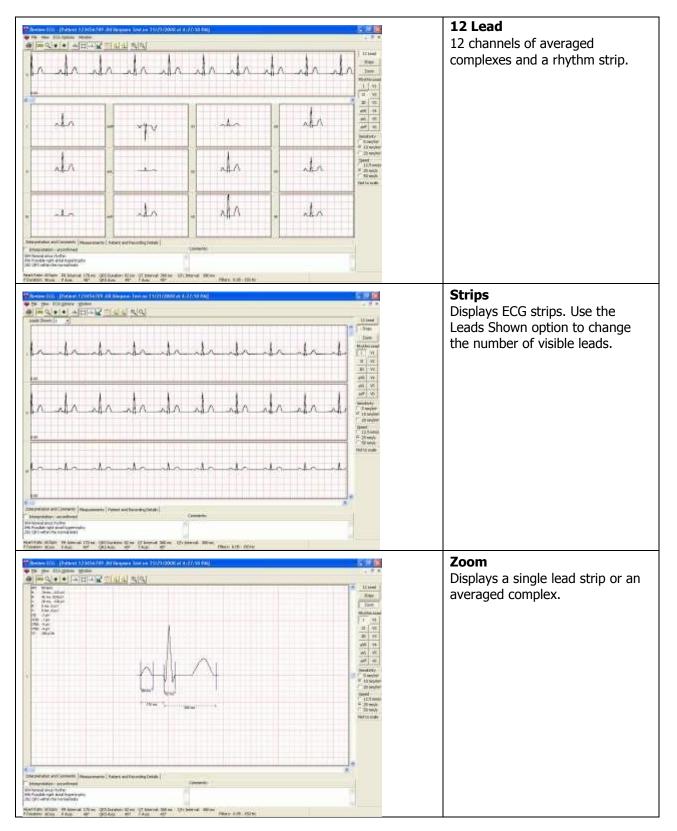

#### **Details View**

The details view shows the interpretation, comments, detailed measurements and patient details of the ECG.

#### **Interpretation and Comments**

| Interpretation and Comments Measu                                                                    | ements Patient and Recording Details                                        |                                            |  |
|----------------------------------------------------------------------------------------------------|-----------------------------------------------------------------------------|--------------------------------------------|--|
| Interpretation - unconfirmed                                                                         |                                                                             | Comments:                                  |  |
| 004 Normal sinus rhythm<br>096 Possible right atrial hypertrophy<br>282 QRS within the normal limits |                                                                             |                                            |  |
| Heart Rate: 60 bpm PR Interval: 170<br>P Duration: 90 ms P Axis: 48°                                 | ns QRS Duration: 82 ms QT Interval: 380 ms QTc<br>QRS Axis: 45° T Axis: 45° | Interval: 380 ms<br>Filters: 0.05 - 150 Hz |  |

#### Measurements

| Inter   | pretation | and C | omments    | Measure    | ments | Patient a | nd Rec | ording Del | ails     |         |            |           |       |           |             |       |         |    |     |     |     |
|---------|-----------|-------|------------|------------|-------|-----------|--------|------------|----------|---------|------------|-----------|-------|-----------|-------------|-------|---------|----|-----|-----|-----|
|         |           | Amp   | litude(µV) |            |       |           |        |            |          |         |            |           |       |           | Slope(µV/s) | Durat | ion(ms) |    |     |     | ~   |
| Lead    | Туре      | P+    | P-         | Q          | R     | S         | R'     | S'         | J        | ST20    | ST60       | ST80      | T+    | T-        | ST          | Q1    | R1      | S1 | R'1 | S'1 |     |
| I       | qRs       | 155   | 0          | -123       | 924   | -129      | 0      | 0          | -3       | -1      | -5         | -4        | 308   | 0         | 250         | 14    | 42      | 26 | -   | -   |     |
| II      | qRs       | 254   | 0          | -171       | 1400  | -181      | 0      | 0          | -4       | -4      | -6         | -4        | 470   | 0         | 500         | 14    | 42      | 26 | -   | -   |     |
| III     | qrs       | 99    | 0          | -49        | 475   | -53       | 0      | 0          | -2       | -4      | -2         | -1        | 162   | 0         | 250         | 8     | 44      | 26 | -   | -   |     |
| SVD     | P SP      | 0     | -204       | 0          | 146   | -1162     | 154    | 0          | 2        | 2       | 5          | 3         | 0     | -380      | -250        |       | 14      | 42 | 26  | -   | × . |
| Heart I | Rate: 60  | bpm   | PR Interv  | al: 170 ms | QRS   | Duration: | 82 ms  | QT Inter   | val: 380 | ) ms Q1 | fo Interva | al: 380 r | ns    |           |             |       |         |    |     |     |     |
| P Dura  | tion: 90  | ms    | P Axis:    | 48°        | QRS   | Axis:     | 45°    | T Axis:    | 45°      | •       |            |           | Filte | ers: 0.05 | - 150 Hz    |       |         |    |     |     |     |

#### **Patient and Recording Details**

| Interpretation                                             | n and Comment                             | s Measuremer                          | ts Patient and Red                        | ording Details                    |           |                                                               |                                            |           |                |
|------------------------------------------------------------|-------------------------------------------|---------------------------------------|-------------------------------------------|-----------------------------------|-----------|---------------------------------------------------------------|--------------------------------------------|-----------|----------------|
| -Patient Detai                                             | ls                                        |                                       |                                           |                                   |           | -Recording Deta                                               | ils                                        |           |                |
| Date of Birth:<br>First Name:<br>Last Name:<br>Patient ID: | 6/26/1970<br>John<br>Simpson<br>123456789 | Age:<br>Height:<br>Weight:<br>Gender: | 38 years old<br>5' 9"<br>0.00 lbs<br>Male |                                   |           | Acquired:<br>Device Type:<br>Recorded With:<br>Serial Number: | 11/21/2008 4:27:10 PM<br>CL<br>0<br>131040 | Revision: | HW 7.0, SW 3.1 |
| Heart Rate: 60<br>P Duration: 90                           |                                           |                                       | RS Duration: 82 ms)<br>RS Axis: 45°       | QT Interval: 380 m<br>T Axis: 45° | is QTc In | terval: 380 ms                                                | Filters: 0.05 - 150 Hz                     |           |                |

Warning! The computerized interpretation provided by the Office Medic software is only valid when used in conjunction with clinical findings. All computer generated tracings and interpretations must be confirmed by a qualified physician.

### **Printing an ECG**

Select **<u>File</u>** | **<u>P</u>rint** or the print icon.

| Report Options                                                                                                    |                                                                                   |                                                |
|----------------------------------------------------------------------------------------------------|-----------------------------------------------------------------------------------|------------------------------------------------|
| 12 Lead Reports<br>✓ 3x4 Simultaneous<br>→ 3x4 Sequential<br>→ Averaged Complexes<br>→ 6x2 Format<br>→ 6x1 Format (2 Pages)<br>→ Measurements Table | 6 Lead Reports<br>✓ 3x2 Simultaneous<br>✓ 3x2 Sequential<br>✓ 6x1 Format (1 Page) | Single Lead Reports                            |
| Options<br>Speed 25 mm/s<br>Sensitivity 10 mm/mV<br>Minor Grid Dotted<br>Report title:                                                              | Include<br>Measurements<br>Interpretation<br>Comments                             | Printer Setup<br>Restore Defaults<br>Ok Cancel |

| Print Options              | Description                                                                                                    |
|----------------------------|----------------------------------------------------------------------------------------------------|
| Single Lead Report         | Prints a single strip or averaged complex with scale options: 1x, 2x, 4x, 8, 16x).                                                                                                    |
| 3X4 <u>S</u> imultaneous   | Prints 2.5 second segments of all twelve channels displayed at the same point in time along with a 10 second single channel rhythm strip.                                              |
| 3X4 Seguential Report      | Prints 2.5 second segments of all twelve channels displayed at the same point<br>in time progressing in four sequential columns along with a 10 second single<br>channel rhythm strip. |
| <u>Average</u> Complexes   | Print an average QRS complex for all 12 channels along with a 10 second single channel rhythm strip.                                                                                   |
| 6X1 Format, <u>2</u> Page  | Prints a ten second trace of each channel (2 page report).                                                                                                    |
| 6X2 Format, <u>1</u> Page  | Prints a five second trace of each channel (1 page report).                                                                                                    |
| Measurements <u>t</u> able | Prints a chart with amplitude, slope and duration data for all twelve channels.                                                                                                    |
| Include                    | Allows you to select whether to include Measurements, Interpretation, and/or Comments in the report(s).                                                                                |
| Speed and Sensitivity      | Allows you to select the Speed (12.5, 25, or 50mm/s) and Sensitivity (5, 10, or 20 mm/mV) of the ECG reports.                                                                          |
| Minor grid                 | Allows you to select the minor grid: Lines, Dots, or None.                                                                                                    |

Note: when printing to a low resolution printer select Dots or None for the minor grid.

#### **ECG Device Verification**

A periodic check of the ECG system with an ECG simulator is recommended. Intervals for these checks can be set at the discretion of your Medical Director. There are commercially available ECG simulators which may be used for this purpose, refer to the accompanying information for instructions on the use of these.

For further information on device verification, contact QRS Diagnostic at www.QRSdiagnostic.com.

#### **ECG Analysis Program**

Office Medic provides analysis and interpretation of 12 channel ECGs. This is based on algorithms developed by Cardionics S.A. For further information consult the ECG Physician's Guide.

#### What to expect from the analysis program

The ECG Analysis Program provides an analysis of the amplitudes, duration, and morphologies of the ECG waveform. The analysis is based upon standards of interpretation of these parameters and calculations of the electrical axis and relationship between leads.

The interpreted ECG is a tool to assist the physician in making a clinical diagnosis, and is not a substitute for the physician's knowledge, the patient's history, results of the physical exam, the ECG tracing or other findings.

### Service Information

### **Device Care & Maintenance**

#### **Cleaning**

Clean surfaces with a damp cloth using water only. Dry thoroughly. AVOID CLEANING AROUND CONNECTORS. Excess moisture in or on the case, cables or air fittings could affect operation. Replace vinyl cap when not in use.

To clean the ECG device wipe the surfaces of the case with a clean cloth moistened in water only. To disinfect the ECG device wipe the case with a hospital grade disinfectant.

#### **Handling**

Do not insert a "dirty" PC Card into a PC Card slot. Do not insert a dirty USB cable into the USB port. Avoid contaminating the Luer connector and connectors of the PC Card.

#### **Storage**

Store the Device in a dry place. Avoid sudden changes in temperature.

#### **Physical Shock**

Avoid physical shock, a card that has been dropped should have the calibration verified before use on a patient.

#### **Inspection**

Inspect device for damage initially and before each use. Do not use devices that show visual signs of damage. Contact the QRS Diagnostic Service department with questions related to device damage and repair.

#### **Service**

Contact the QRS Diagnostic service department:

VectraCor, Inc. 785 Totowa Road Suite 100 Totowa, NJ 07512 USA

Monday through Friday 8am to 6pm EST Phone: 973-904-0444 www.vectracor.com

A Return Merchandise Authorization (RMA) number will be issued for repairs

THE INSTRUMENT MUST BE RETURNED FOR REPAIRS AT THE EXPENSE OF THE PURCHASER. IN-WARRANTY REPAIRED UNITS ARE RETURNED AT THE EXPENSE OF QRS OR ITS AUTHORIZED AGENT. FOR OUT OF WARRANTY WORK THE CUSTOMER IS RESPONSIBLE FOR ALL FREIGHT CHARGES.

#### **Limited Warranty**

- All instruments sold and supplied by QRS Diagnostic are guaranteed to be free from defects in material and workmanship for a period of 1 year from date of purchase. All supplies and accessories carry a 90-day limited warranty. This includes oximetry sensors. If in the judgment of QRS Diagnostic the instrument is proven to be defective during the warranty period it will be repaired or replaced with no charge for parts or labor.
- This warranty does not cover any instrument that has been damaged by accident, misuse, abuse or has been altered or repaired by anyone other than an authorized QRS Diagnostic agent. This warranty also does not cover any unit that has had the serial number removed, defaced or rendered illegible.
- THIS WARRANTY IS IN LIEU OF ALL OTHER WARRANTIES EXPRESSED OR IMPLIED, INCLUDING WARRANTIES OF MERCHANTABILITY AND FITNESS AND IS HEREBY LIMITED TO REPAIR OR REPLACEMENT OF INSTRUMENTS FOUND DEFECTIVE DURING THE WARRANTY PERIOD. AN AUTHORIZED QRS DIAGNOSTIC AGENT, MUST MAKE ALL REPAIRS. INSTRUMENTS SENT BY MAIL OR COMMON CARRIER SHOULD BE INSURED AGAINST LOSS OR DAMAGES, AS THEY ARE NOT COVERED BY THIS WARRANTY.
- Technical support on software is under warranty for 1-year. This includes ECG lead wires. A software support package is available after 1-year at an additional cost.

## Glossary of Terms

| %PRED                                | Ratio of patient's actual results compared to predicted normal values, expressed<br>as a percentage. Abnormality is defined by using one standard deviation for<br>each variable rather than any specific percentage below the predicted value.<br>Results above 100% are above average. |
|--------------------------------------|----------------------------------------------------------------------------------------------------|
| ATS                                  | American Thoracic Society, a scientific medical organization active in pulmonary research and care of patients with lung diseases. The ATS has recommended standards for spirometers.                                                                                                    |
| BF Equipment                         | Degree of protection against electrical shock.                                                                                                    |
| Bronchodilator                       | A type of drug (i.e. Albuterol), usually administered in an aerosol spray, that is used to dilate air passages to reduce any restrictions to airflow.                                                                                                    |
| BTPS                                 | Body Temperature and Pressure, Saturated: A number, which uniformly expresses all Spirometry results at body temperature and pressure, fully saturated with water.                                                                                                    |
| Calibration Syringe                  | A large syringe which injects a measured amount of air into the mouthpiece.<br>Many syringes have a stop ring on the plunger, which allows injecting various<br>calibrated amounts of air.                                                                                               |
| Class II Equipment                   | Double insulated equipment.                                                                                                    |
| COPD                                 | Chronic Obstructive Pulmonary Disease.                                                                                                    |
| ΕΟΤΥ                                 | End-of-test volume.                                                                                                    |
| ERS                                  | European Respiratory Society.                                                                                                    |
| EX TIME                              | Expiratory Time, expressed in seconds - time elapsed between the beginning and completion of expiration.                                                                                                    |
| FEF 25-75%                           | Forced expiratory flow during the middle half (25-75%) of the FVC (formerly called the maximum middle expiratory flow rate), expressed in liters per second. This is the most sensitive measure of small airways obstruction (typically seen in smokers).                                |
| FEFxx%                               | Forced Expiratory Flow at xx% point of the FVC, expressed in liters per second.                                                                                                    |
| FET                                  | Forced Expiratory Time.                                                                                                    |
| FEV1/FEV6                            | Ratio of FEV6 exhaled in one second. May be used as a surrogate for FEV1/FVC.                                                                                                    |
| FEV6 (L) forced<br>expiratory volume | Measured six seconds after commencement of expiration. May be used as a surrogate for FVC.                                                                                                    |
| FEVx/FVC%                            | The percentage ratio of Forced Expiratory Volume (timed) to Forced Expiratory Vital Capacity, expressed as a percentage.                                                                                                    |
| FIF.2-1.2                            | Forced Inspiratory Flow between 200ml. and 1200ml. Flow of inspired air measured after the first 200ml. And during the next 1000ml.                                                                                                    |

| FIF 25-75%                                                                                                    | Forced Inspiratory flow during the middle half (25-75%) of the FIVC expressed in liters per second.                                                                                                    |
|----------------------------------------------------------------------------------------------------|----------------------------------------------------------------------------------------------------|
| FIFxx%                                                                                                    | Forced Inspiratory Flow at $xx\%$ point of the FIVC, expressed in liters per second.                                                                                                    |
| FIVx/FIC%                                                                                                    | The percentage ratio of Forced Inspiratory Volume (timed) to Forced Inspiratory Vital capacity, expressed as a percentage.                                                                                                    |
| Flow vs. Volume<br>Curve                                                                                                    | Graph obtained by forced exhalation test, Flow is plotted on the vertical axis and volume on the horizontal axis.                                                                                                    |
| Forced Expiratory<br>Flow                                                                                                    | It is the rate of flow, expressed in liters per second, at various points in the volumetric flow, i.e. FEF25%, FEF50%, FEF75%.                                                                                                    |
| Forced Expiratory<br>Volume (timed),<br>(FEV(t))                                                                                                    | Maximal volume of air, expressed in liters, which can be expelled in specific time in a forced capacity test.                                                                                                    |
| Forced Inspiratory<br>Vital Capacity,<br>(FIVC)                                                                                                    | Total volume of air, expressed in liters, which can be inhaled during a rapid forced inhalation after a maximal expiration.                                                                                                    |
| Forced Inspiratory<br>Flow                                                                                                    | Inspiratory rate of flow, expressed in liters per second, at various points in the volumetric flow, i.e. FIF25%, FIF50%, FIF75%.                                                                                                    |
| Forced Vital<br>Capacity (FVC)                                                                                                    | Total volume of air, expressed in liters, which can be exhaled during a rapid forced exhalation after a maximal inspiration.                                                                                                    |
| • • • •                                                                                                    |                                                                                                    |
| LLN                                                                                                    | Lower limit of normal.                                                                                                    |
|                                                                                                    |                                                                                                    |
| LLN<br>Maximum Voluntary                                                                                                    | Lower limit of normal.<br>The maximum volume of air that can be inhaled and exhaled repeatedly through<br>the lungs over a period of time (usually 12 seconds) and extrapolated to one                                                                                                    |
| LLN<br>Maximum Voluntary<br>Ventilation (MVV)                                                                                                    | Lower limit of normal.<br>The maximum volume of air that can be inhaled and exhaled repeatedly through<br>the lungs over a period of time (usually 12 seconds) and extrapolated to one<br>minute.<br>Limitation of airflow. It is shown by the FVC test. Low FEV1/FVC% ratio is the<br>main indication of airways obstruction. Reductions in FEV3/FVC% and FEF25–                                                                                                    |
| LLN<br>Maximum Voluntary<br>Ventilation (MVV)<br>Obstruction                                                                                                    | Lower limit of normal.<br>The maximum volume of air that can be inhaled and exhaled repeatedly through<br>the lungs over a period of time (usually 12 seconds) and extrapolated to one<br>minute.<br>Limitation of airflow. It is shown by the FVC test. Low FEV1/FVC% ratio is the<br>main indication of airways obstruction. Reductions in FEV3/FVC% and FEF25–<br>75% best demonstrate obstruction of small airways.<br>Also known as a PCMCIA card. A standard 68-pin computer card designed to add                                                                                                    |
| LLN<br>Maximum Voluntary<br>Ventilation (MVV)<br>Obstruction<br>PC Card                                                                                                 | Lower limit of normal.<br>The maximum volume of air that can be inhaled and exhaled repeatedly through<br>the lungs over a period of time (usually 12 seconds) and extrapolated to one<br>minute.<br>Limitation of airflow. It is shown by the FVC test. Low FEV1/FVC% ratio is the<br>main indication of airways obstruction. Reductions in FEV3/FVC% and FEF25–<br>75% best demonstrate obstruction of small airways.<br>Also known as a PCMCIA card. A standard 68-pin computer card designed to add<br>modular hardware to computers.<br>Display indicating if the pulse waveform signal is of good quality and the SpO2                                                                                                    |
| LLN<br>Maximum Voluntary<br>Ventilation (MVV)<br>Obstruction<br>PC Card<br>Perfusion<br>Peak Expiratory                                                                 | Lower limit of normal.<br>The maximum volume of air that can be inhaled and exhaled repeatedly through<br>the lungs over a period of time (usually 12 seconds) and extrapolated to one<br>minute.<br>Limitation of airflow. It is shown by the FVC test. Low FEV1/FVC% ratio is the<br>main indication of airways obstruction. Reductions in FEV3/FVC% and FEF25–<br>75% best demonstrate obstruction of small airways.<br>Also known as a PCMCIA card. A standard 68-pin computer card designed to add<br>modular hardware to computers.<br>Display indicating if the pulse waveform signal is of good quality and the SpO2<br>data is accurate.                                                                                                    |
| LLN<br>Maximum Voluntary<br>Ventilation (MVV)<br>Obstruction<br>PC Card<br>Perfusion<br>Peak Expiratory<br>Flow Rate (PEFR)                                             | Lower limit of normal.<br>The maximum volume of air that can be inhaled and exhaled repeatedly through<br>the lungs over a period of time (usually 12 seconds) and extrapolated to one<br>minute.<br>Limitation of airflow. It is shown by the FVC test. Low FEV1/FVC% ratio is the<br>main indication of airways obstruction. Reductions in FEV3/FVC% and FEF25–<br>75% best demonstrate obstruction of small airways.<br>Also known as a PCMCIA card. A standard 68-pin computer card designed to add<br>modular hardware to computers.<br>Display indicating if the pulse waveform signal is of good quality and the SpO2<br>data is accurate.<br>Maximum instantaneous flow in the FVC test.                                                                                                    |
| LLN<br>Maximum Voluntary<br>Ventilation (MVV)<br>Obstruction<br>PC Card<br>Perfusion<br>Peak Expiratory<br>Flow Rate (PEFR)<br>PFT                                      | <ul> <li>Lower limit of normal.</li> <li>The maximum volume of air that can be inhaled and exhaled repeatedly through the lungs over a period of time (usually 12 seconds) and extrapolated to one minute.</li> <li>Limitation of airflow. It is shown by the FVC test. Low FEV1/FVC% ratio is the main indication of airways obstruction. Reductions in FEV3/FVC% and FEF25-75% best demonstrate obstruction of small airways.</li> <li>Also known as a PCMCIA card. A standard 68-pin computer card designed to add modular hardware to computers.</li> <li>Display indicating if the pulse waveform signal is of good quality and the SpO2 data is accurate.</li> <li>Pulmonary Function Test.</li> <li>Peak Expiratory Flow Time.</li> <li>Peak Inspiratory Flow Rate, expressed in liters per second.</li> </ul>                                                                  |
| LLN<br>Maximum Voluntary<br>Ventilation (MVV)<br>Obstruction<br>PC Card<br>Perfusion<br>Peak Expiratory<br>Flow Rate (PEFR)<br>PFT<br>PEFT<br>PIFR<br>PIFR<br>Predictor | Lower limit of normal.<br>The maximum volume of air that can be inhaled and exhaled repeatedly through<br>the lungs over a period of time (usually 12 seconds) and extrapolated to one<br>minute.<br>Limitation of airflow. It is shown by the FVC test. Low FEV1/FVC% ratio is the<br>main indication of airways obstruction. Reductions in FEV3/FVC% and FEF25–<br>75% best demonstrate obstruction of small airways.<br>Also known as a PCMCIA card. A standard 68-pin computer card designed to add<br>modular hardware to computers.<br>Display indicating if the pulse waveform signal is of good quality and the SpO2<br>data is accurate.<br>Maximum instantaneous flow in the FVC test.<br>Pulmonary Function Test.<br>Peak Expiratory Flow Time.<br>Peak Inspiratory Flow Rate, expressed in liters per second.<br>Predicted value according to the "normal" equations used. |
| LLN<br>Maximum Voluntary<br>Ventilation (MVV)<br>Obstruction<br>PC Card<br>Perfusion<br>Peak Expiratory<br>Flow Rate (PEFR)<br>PFT<br>PEFT<br>PIFR                      | <ul> <li>Lower limit of normal.</li> <li>The maximum volume of air that can be inhaled and exhaled repeatedly through the lungs over a period of time (usually 12 seconds) and extrapolated to one minute.</li> <li>Limitation of airflow. It is shown by the FVC test. Low FEV1/FVC% ratio is the main indication of airways obstruction. Reductions in FEV3/FVC% and FEF25–75% best demonstrate obstruction of small airways.</li> <li>Also known as a PCMCIA card. A standard 68-pin computer card designed to add modular hardware to computers.</li> <li>Display indicating if the pulse waveform signal is of good quality and the SpO2 data is accurate.</li> <li>Pulmonary Function Test.</li> <li>Peak Expiratory Flow Time.</li> <li>Peak Inspiratory Flow Rate, expressed in liters per second.</li> </ul>                                                                  |

| RR                           | Respiratory Rate: the average number of inhalations/exhalations per minute performed during a test.                                                                                                    |
|------------------------------|----------------------------------------------------------------------------------------------------|
| Signal Intensity             | Indication displaying the patient's pulse.                                                                                                    |
| Slow Vital Capacity<br>(SVC) | Total volume of air, expressed in liters, which can be exhaled during a slow<br>exhalation after a maximal inspiration. Amount may be decreased because of<br>disorders that cause volume restriction in the lung. |
| SpO2                         | Approximate percentage of oxygen saturation in hemoglobin.                                                                                                    |

| Universal ECG Specifi                   | cations                                                                                                    |
|-----------------------------------------|----------------------------------------------------------------------------------------------------|
| Hub Weight                              | 280 - 335 grams (0.62 – 0.66 lb) depending on cable options                                                                                                    |
| Hub Dimensions                          | 85mm x 91mm x 20mm (3.3" x 3.6" x 0.8")                                                                                                    |
| Patient Leads Length                    | 1 meter (3.3 ft)<br>.6 meter for chest leads                                                                                                    |
| PC Connection Length                    | 1-3 meter (3.3 – 9.8 ft), DB9 female connector or USB connector. 1.8 meter USB A type connector for USB version                                                                                                    |
| Patient Leads                           | 6 Lead Cable (4 patient leads)<br>12 Lead Cable (10 patient leads)                                                                                                    |
| Case Material                           | ABS Plastic                                                                                                    |
| Electrode Connections                   | 4 mm Banana plug with "tab" or "snap" connectors                                                                                                    |
| Electrode Labeling                      | Abbreviations and colors to comply with either IEC or AAMI (AHA) standards                                                                                                    |
| Display and Operating<br>Console        | Dependent on PC (supplied by user)                                                                                                    |
| Gain/Sensitivity                        | 5, 10, 20 mm/mV                                                                                                    |
| Input Range                             | ±6mV                                                                                                    |
| Acquisition sample rate                 | 1000 samples per second (compressed to 500Hz with peak picking and averaging algorithm)                                                                                                    |
| Heart Rate Range                        | 30 bpm - 170 bpm                                                                                                    |
| Frequency Response                      | 0.05 to 175Hz ±3dB                                                                                                    |
| Defibrillator Protection                | Patient leads are isolated from system and operator, with 4kV protection                                                                                                    |
| Common Mode Rejection                   | -60dB (minimum)                                                                                                    |
| Safety Standards                        | Complies with AAMI EC11, EN60601-1, EN60601-1-2, and EN60601-2-25                                                                                                    |
| Accuracy                                | Accurate to AAMI EC11:1991 requirements, based on printed 3x4 report with software filters off, and using 1:1 scale 300dpi printer. Frequency and impulse response have been evaluated according to methods A, B and C of EC11:1991, 3.2.7.2/4.2.7.2.          |
| Leads Off Indicators                    | Connection status for each lead is shown on Acquisition screen                                                                                                    |
| Power Source                            | Can be powered by the PC Serial port control lines in most cases, depending on<br>the PC being used. Can draw extra power if necessary from a PC PS/2 port or<br>USB Port for the serial version. For the USB version, it is powered from the USB<br>interface |
| Supply Voltage                          | 4 – 16V DC                                                                                                    |
| Supply Current                          | <17mA DC                                                                                                    |
| Permanent Filters                       | High Pass: 0.05Hz 1st order<br>Low Pass: 170Hz 1st order<br>Baseline Wander: Baseline reset by adaptive zeroing algorithm                                                                                                    |
| Notch filter (Mains Noise<br>Rejection) | 50Hz 4th order Butterworth,<br>49.1Hz - 50.9Hz,<br>60Hz 4th order Butterworth,<br>59.1Hz - 60.9Hz                                                                                                    |
| Low pass (Muscle Artifact<br>Filter)    | 35Hz 4th order                                                                                                    |
| Report Capabilities                     | User selectable Report formats                                                                                                    |
| Environmental Conditions                | Operating Temperature: 0 to 40° C (32 to 104° F)<br>Storage Temperature: -20 to 70° C (-4 to 158° F)<br>Humidity < 85% (non-condensing)                                                                                                    |

| Orbit Portable Spirometer Specifications |                                                                                                    |
|------------------------------------------|----------------------------------------------------------------------------------------------------|
| Weight                                   | 226.8 grams (0.5 lb.)                                                                                                    |
| Dimensions                               | 109.2 mm x 94.0 mm x 43.2 mm (4.3" x 3.7" x 1.7")                                                                                                    |
| <b>Communication Port</b>                | USB                                                                                                    |
| Software Compatibility                   | Office Medic Version 5.5 (or later)                                                                                                    |
| Storage Conditions                       | Temperature: -15 to 50° C (5 to 122° F)<br>Relative Humidity: < 90% (non-condensing)<br>Atmospheric Pressure: 700 to 1060 hPa                                                                                                    |
| Power Supply                             | 5 Vdc ±5% 100 mA or less from the host PC USB Port                                                                                                    |
| Operating Conditions                     | Temperature: 15 to 40° C (59 to 104° F)<br>Relative Humidity: 10 to 90% (non-condensing)<br>Atmospheric Pressure: 700-1060 hPa                                                                                                    |
| Spirometry<br>Measurement Principle      | The pressure is converted to flow.<br>Volume measurement by flow integration.                                                                                                    |
| Measurement Time                         | FVC – 60 sec.; SVC – 60 sec.; MVV – 15 sec.                                                                                                    |
| Sampling Rate                            | 125 Hz                                                                                                    |
| Range (BTPS)                             | FLOW: ±14 liters/second<br>VOLUME: 0.5 – 8.0 liters                                                                                                    |
| Accuracy (BTPS)                          | <ul> <li>FLOW:</li> <li>FEF 25-75: ±5% of indication or ±200 ml/sec, whichever is greater</li> <li>PEF: ±10% of indication or ±300 ml/sec, whichever is greater</li> <li>VOLUME: ±3% of indication or ±50 ml, whichever is greater for FVC and FEV1</li> <li>FVC and FEV1: ±3% of indication or ±50 ml, whichever is greater</li> <li>MVV: ±10% of indication or ±15 L/min, whichever is greater</li> </ul> |
| Precision (BTPS)                         | FLOW: PEF: $\pm 5\%$ of indication or 150 ml/sec, whichever is greater<br>VOLUME: FVC and FEV1: $\pm 3\%$ or 50 ml, whichever is greater                                                                                                    |
| Minimum Tracing Size                     | FLOW VOLUME: Flow (vertical): 5 mm/L/S; Volume (horizontal): 10 mm/L<br>VOLUME TIME: Volume (vertical): 10 mm/L; Time (horizontal): 20 mm/S                                                                                                    |
| Calibration                              | ATS 3-speed or standard calibration check                                                                                                    |
| Predicted Normals                        | ADULT FVC: Crapo (1981), Cherniack (1972), Morris (1971/73), Knudson (1983),<br>Roberts (1991), ECCS/ERS/Quanjer (1993), NHANES III (1999)<br>PEDIATRIC FVC: Hsu (1979), Knudson (1983), Polgar (1971), Warwick (1977),<br>NHANES III (1999), Zapletal (1987), Wang (1993), Quanjer (1995)<br>ADULT MVV: Cherniack (1972)<br>PEDIATRIC MVV: Polgar (1971), Zapletal (1987)                                  |
| Interpretation                           | ATS/ERS 2005, BTS-NICE 2004-2005, NLHEP 2000, Enright 1987                                                                                                    |
| Report Format                            | Pre-test overlay with full page graphs<br>Pre/Post test overlay with full page graphs                                                                                                    |
| Parameters Measured                      | FVC, FEV0.5, FEV1, FEV6, FEV1/FEV6, FEV3, FEV1/FVC, FEV3/FVC, PEFR, PEFT, FEF25%, FEF50%, FEF75%, FEF25-75%, FIVC, FIV0.5, FIV1, FIV3, FIV1/FIVC, FIV3/FIVC, PIFR, FIF50%, FIF 25-75%, FIF.2-1.2, FVC/FIVC, Extrapolated Volume (Ext. Vol. BEV), EOTV, FET, MVV, RR, MTV, SVC                                                                                                    |